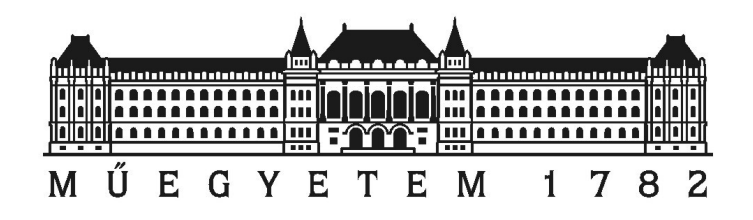

Budapesti M¶szaki és Gazdaságtudományi Egyetem Villamosmérnöki és Informatikai Kar Szélessávú Hírközlés és Villamosságtan Tanszék

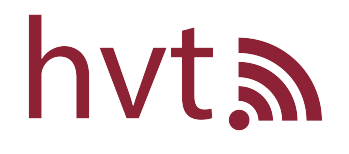

# Via struktúrák analízise és optimalizációja nagysebességű digitális átviteli csatornákon

TDK dolgozat

## Készítette:

Bányász László

## Konzulens:

Dr. Nagy Lajos

2022

# Tartalomjegyzék

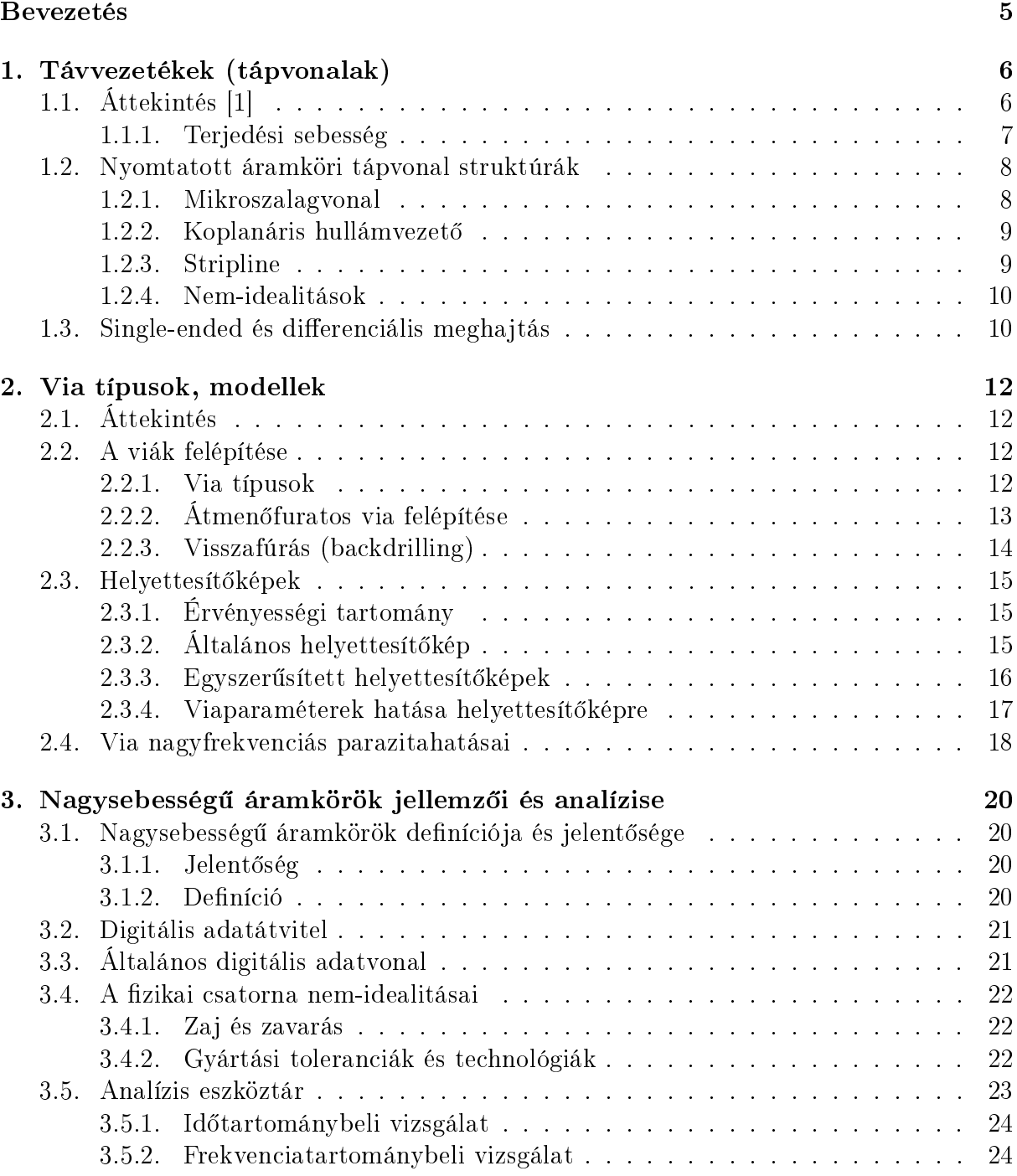

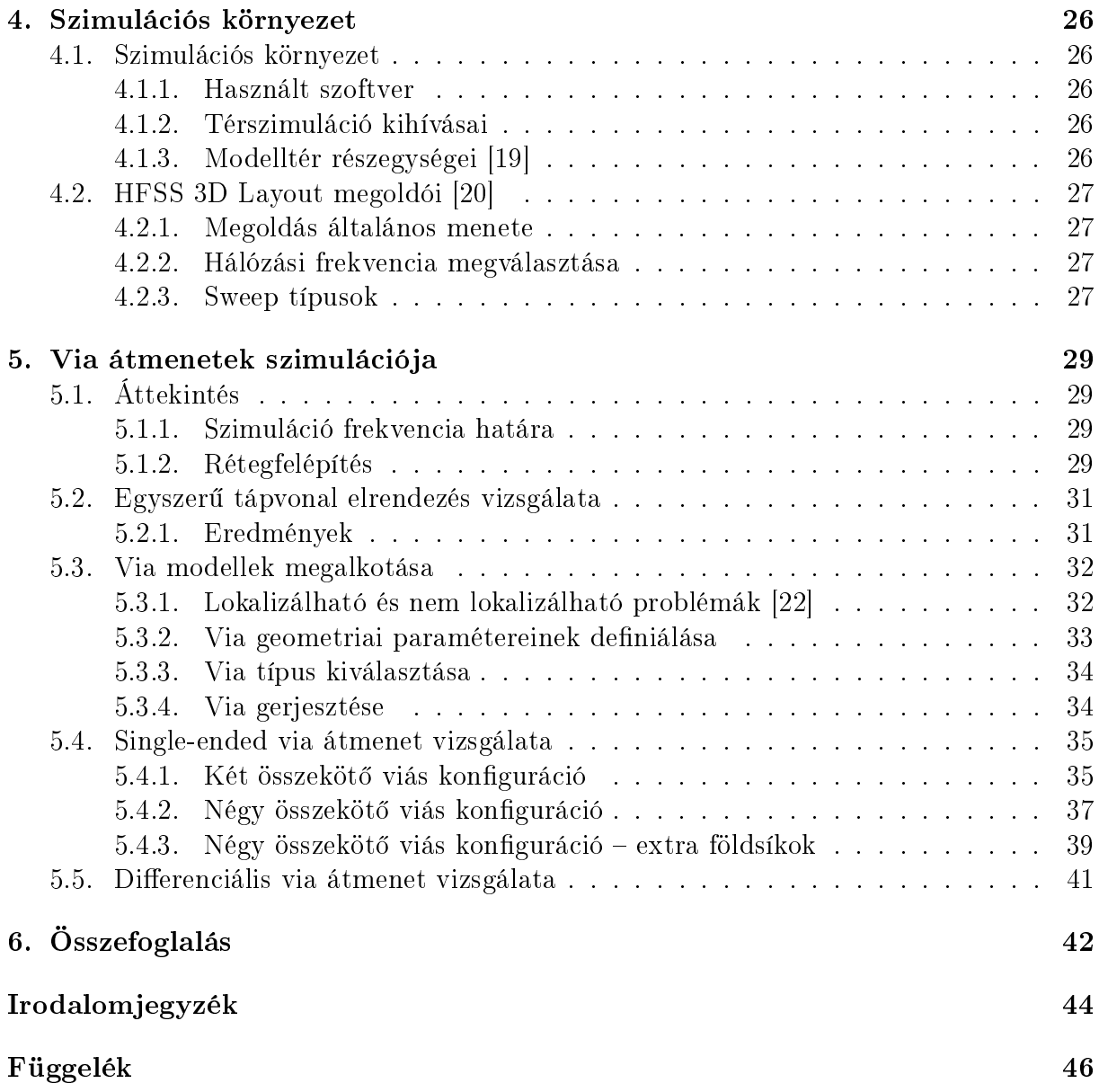

## Kivonat

A digitális áramköreink megjelenésük óta folyamatosan fejl®dnek, a helyigényük csökken, a rajtuk realizálható maximális átviteli sebesség tekintetében pedig már ipari felhasználásra elérhetőek az akár 400 GBit/s-ra képes *optikai transceiver* modulok. Az új technológiai és felhasználói igények növekedése miatt, hogy ezek hatékony kiszolgálása biztosított legyen, a mögöttes infrastruktúrák fejlesztése elengedhetetlen.

A nagysebesség¶ digitális áramköri tervezés egy csatornaoptimalizációs probléma, melynél a tervezett csatornánknak az alkalmazandó protokollokban specikált szigorú átviteli jellemzőknek meg kell felelni. Ezt nehezíti, hogy jellemzően egyszerre több ilyen linknek kis helyen kell szimultán működnie, emiatt az átviteli utak közötti csatolás további problémákat okozhat.

Ilyen csatorna tervezése szélessávú, DC-t®l jellemz®en néhány tíz GHz-ig bezáró analízist követel meg, és ezen tartományon belül kell teljesíteni a specikációt. A valóságos anyagok viselkedése frekvenciafügg®, nemlinearitásokkal rendelkezhetnek. A megtervezett áramkör jellemz®i a gyártási toleranciák miatt könnyen specikáción kívülre kerülhetnek.

A gyakorlatban az ilyen jelutakon EMC és strukturális szempontok miatt legalább két viaátmenet található. Ezek megtervezése és optimalizációja térszimulációs eljárásokkal történik, melyek időigényesek, illetve az összefüggések a jelintegritási paraméterek között nem triviálisak. A dolgozat célja, hogy ezen via-struktúrák nagysebességű viselkedését analizálja, a tervezéshez ésszerű kiindulási alapot biztosítson, és hatékony optimalizációs eljárásokat fogalmazzon meg, figyelembe véve az áramkör rétegfelépítését, gyárthatósági kritériumokat és toleranciákat, illetve egyéb hatásokat.

## Abstract

Since their introduction, our digital circuits have been constantly evolving, their space requirements have been reduced and optical transceiver modules capable of up to 400 GBit/s are now available for industrial applications. As new technologies and user requirements grow, it is essential to develop the underlying infrastructure to serve them efficiently.

High-speed digital circuit design is a channel optimisation problem, where the designed channel must meet the stringent transmission characteristics specified in the applicable protocols. This is made more difficult by the fact that typically several such links have to work together in small spaces at the same time, and therefore coupling between transmission paths can cause additional problems.

The design of such a channel requires a broadband analysis, typically from DC to a few tens of GHz, and the specification must be met within this range. The behaviour of real materials is frequency dependent and may have nonlinearities. The characteristics of the designed circuit can easily be out of specification due to manufacturing tolerances.

In practice, such signal paths have at least two via transitions due to EMC and structural considerations. These are designed and optimised using space simulation techniques, which are time consuming and the relationships between signal integrity parameters are not trivial. The aim of this thesis is to analyze the high-speed behavior of these via structures, to provide a reasonable starting point for design, and to formulate efficient optimization procedures, taking into account the circuit layer structure, manufacturability criteria and tolerances, and other effects.

## <span id="page-5-0"></span>Bevezetés

A korszakunkra jellemz® digitális fejl®désre való igény és motiváció továbbra is jelen van, emellett a felhasználók egyre jobban növekvő, nagy adatigényű médiafogyasztásának kiszolgálása mellett a centralizált számítási megoldások (cloud) gyors adatfeldolgozási igényei miatt egyre nagyobb információ-átviteli sebességek realizálására törekszik az ipar.

Az adatátviteli sebesség növekedésével az ezeket megvalósító eszközök komplexitása egyre inkább növekszik, illetve sokkal kinomultabb tervezési eljárásokra van szükség, ugyanis a gyors kommunikáció nagyobb sávszélességet vesz igénybe, mely azt jelenti, hogy nagyobb frekvencián történő analízis szükséges széles sávban, jellemzően DC-től több 10 GHz-es frekvenciákig.

A frekvencia növekedésével egyúttal az áramköreink, alkatrészeink egyre nehezebben írhatóak le koncentrált paraméterű modellekkel, ezért a jellemző munkamódszer elosztott paraméterű analízist és térszimulációs eljárásokat foglal magában, melyek idő- és számításigényesek. Ebből kifolyólag a legújabb technológiai szintű nagysebességű áramköri tervezési folyamatok igen lassúak.

Az TDK dolgozat célkitűzése az, hogy a nagysebességű áramkörök tervezési folyamatait megkönnyítse azzal, hogy a gyakorlatban sűrűn előforduló via átmenetek megvalósításához optimális tervezési eljárást nyújtson, ezáltal csökkentve a tervezéshez felhasznált erőforrásokat.

## <span id="page-6-0"></span>1. fejezet

## Távvezetékek (tápvonalak)

## <span id="page-6-1"></span>1.1. Áttekintés [\[1\]](#page-44-0)

Belátható, hogy egy adott hosszúságú vezetőképes anyagra időben nem állandó gerjesztést kapcsolva a véges jelterjedési időből kifolyólag a vezető térbeli kiterjedése mentén kialakuló elektromos és mágneses mennyiségek nem tekinthetőek konstansnak a vezető teljes kiterjedésére nézve. Ekkor ezt a vezetőt elosztott paraméterű hálózatként tudjuk modellezni, amely leírja a térjellemzők hely- és időfüggését.

Az olyan struktúrákat, melyek egy dimenzióban véve domináns kiterjedése van, és ez összemérhet® a gerjesztésben megjelen® valamennyi jelkomponens hullámhosszával, tápvonalnak, vagy távvezetéknek nevezzük. A távvezeték elosztott paraméterű áramköri helyettesítőképe az [1.1](#page-6-2) ábrán látható, mely elemeit az alábbi módon definiáljuk:

- $L'$  hosszegységre eső induktivitás
- $\bullet$   $C'$  hosszegységre eső kapacitás
- $R'$  hosszegységre eső ellenállás
- <span id="page-6-2"></span> $\bullet$   $G'$  – hosszegységre eső vezetés

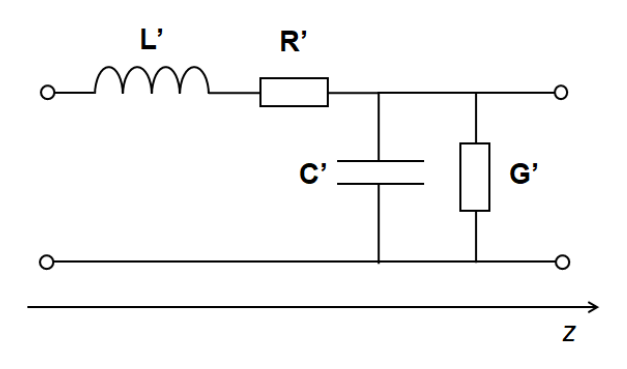

1.1. ábra. Tápvonal elosztott paraméterű áramköri modellje

Ezen modell egy valóságos távvezeték kis darabját közelíti, ezért ezen modell sok egymás utáni kapcsolásával kiadódik egy valóságos hosszúságú tápvonal. Belátható, hogy értelmezhet® az, hogy térjellemz®k helyett a távvezetékben hely- és id®függ® feszültségeket és áramokat definiáljunk. Ezt a modellt egy infinitezimálisan kis  $dz$  hosszúságúnak tekintve, és felvéve egy hosszanti  $z$  referencia tengelyt, és a Kirchoff feszültség és áramtörvények alkalmazásával felírható egy hely és időfüggő differenciálegyenlet rendszer, melyet távíró egyenleteknek nevezünk.

Szinuszos állandósult állapotot vizsgálva, ezen differenciálegyenletek általános megoldása egy z irányával megegyez® és ellentétesen haladó hullámot ad.

Belátható, hogy a tápvonalon kialakuló áram és feszültség egymástól nem független, hanem jól definiált kapcsolat van közöttük, ezt fejezi ki a távvezeték karakterisztikus impedanciája vagy hullámimpedanciája, mely a következő módon definiálható:

$$
Z_0 = \frac{\sqrt{R' + j\omega L'}}{\sqrt{G' + j\omega C'}}
$$
\n(1.1)

Veszteségmentes esetben, azaz amikor  $R' = G' = 0$ , akkor a hullámimpedancia csak a hosszegységre eső reaktáns elemértékektől fog függeni:

$$
Z_0 = \sqrt{\frac{L'}{C'}}
$$
\n
$$
(1.2)
$$

Ezen elemértékek pedig az adott távvezeték geometriától függenek, melyek analitikusan vagy szimulációval számolhatóak.

A távvezeték (illetve az átvitelben részt vev® komponensek) hullámimpedanciájának értékének fontos szerepe van. Ideális esetben a tápvonalon nem keletkezik veszteség, viszont egy nagyfrekvenciás meghajtóáramkör jelét tápvonallal elvezetve, ha a távvezeték hullámimpedanciája és az áramkör kimeneti impedanciája nem egyezik meg, akkor az eltérő impedanciák miatt a találkozási ponton az előre haladó hullámok egy része vissza fog reflektálódni az adó felé. Ez csökkenti az átvitt jelteljesítményt, másrészt nagysebességű digitális kommunikációs alkalmazások során egy adatbit küldésekor a vételi helyen és időpillanatban az azt megelőző jelzések fennmaradt reflexiós hullámaival való szuperponálódása az adott adatbit hibás vételét okozhatja. Minél nagyobb illesztetlenségek vannak jelen, annál jobban növelve a bithiba valószínűséget, mely limitálhatja a rendszer elérhető adatátviteli sebességét.

Jellemző hullámimpedancia értékek:

- 50Ω rádiós eszközök, méréstechnika
- 75 $\Omega$  kábeltelevízió
- $90Ω USB 2.0,$  differenciális hullámimpedancia
- $\bullet$  100Ω Ethernet, differenciális hullámimpedancia

#### <span id="page-7-0"></span>1.1.1. Terjedési sebesség

Vákuumban, illetve levegőben jó közelítéssel az elektromágneses hullámok fénysebességgel terjednek. Azonban különböző anyagokban ez a terjedési sebesség anyagjellemzőktől függ®en lassulhat.

Megmutatható, hogy ideális, veszteségmentes távvezeték esetén a jelterjedési sebesség, precízebben fázissebesség a frekvenciától független:

$$
v = \frac{c}{\sqrt{\varepsilon_r \mu_r}} \approx \frac{c}{\sqrt{\varepsilon_r}}\tag{1.3}
$$

Ahol a  $\varepsilon_r$  a relatív dielektromos állandó, a  $\mu_r$  pedig az anyagra jellemző mágneses permeabilitás, mely a gyakorlatban is használt anyagok esetében eggyel közelíthet®.

### <span id="page-8-0"></span>1.2. Nyomtatott áramköri tápvonal struktúrák

A távvezetékeknek számos gyakorlati implementációja létezik, egyik legelterjedtebb a koaxiális kábel, mely két koncentrikus, egy tengelybe eső, körkeresztmetszetű vezetőből épül fel. Radaros, illetve más nagy teljesítményű alkalmazásoknál gyakori a csőtápvonal használata, a régebbi televíziós antennákhoz pedig szimmetrikus Lecher-vezetéket használtak.

A nyomtatott áramkörökön, planáris rétegezéssel sokféle távvezeték geometria kialakítható, ezek a teljesség igénye nélkül: [\[11\]](#page-44-1)

- Mikroszalagvonal ("Mircostrip")
- Koplanáris hullámvezető ("Coplanar waveguide")
- Stripline

#### <span id="page-8-1"></span>1.2.1. Mikroszalagvonal

Egyik legkönnyebben megvalósítható (kétrétegű) távvezeték struktúra nyomtatott áramköri kártyán (NYÁK-on), a felépítése az [1.2](#page-8-2) ábrán látható.

A távvezeték egy vezetősáv és egy alatta elhelyezkedő nagy kiterjedésű földsík segítségével kerül realizálásra. Az elrendezés hullámimpedanciáját az adott rétegfelépítés (stackup) és a vezetősáv szélesség határozza meg. Az előbbiből következik a h rétegtávolság, illetve az anyagra jellemző relatív dielektromos állandó  $(\varepsilon_r)$ .

<span id="page-8-2"></span>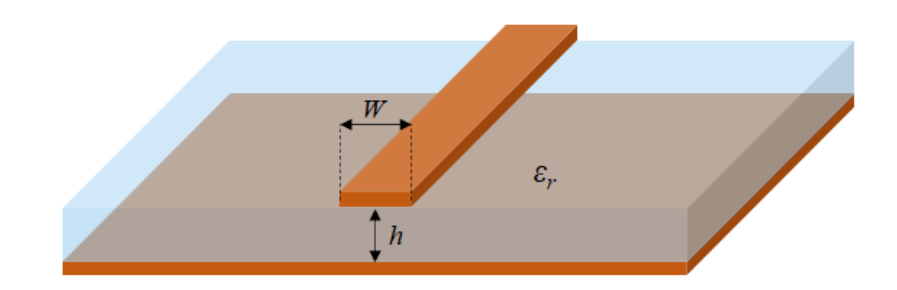

1.2. ábra. Mikroszalagvonal sematikus ábrája

A geometriai konstrukcióból adódik, hogy az elektromos és mágneses er®vonalak egy része csak a dielektrikumban, más része pedig a NYÁK lemezen kívüli térben (mely jellem-zően levegő) záródnak, emiatt az [1.1.1](#page-7-0) bekezdésben a terjedési sebességre felírt összefüggésben található  $\varepsilon_r$  nem fog megegyezni a dielektrikum dielektromos állandójával, hanem definiálható egy effektív dielektromos állandó.

Mivel a jelenergia két eltérő térrészben, különböző sebességgel terjed, mely adott hosszúságú tápvonalszakasz esetén egy adott időkésleltetést eredményez a különböző közegekben terjedő jelenergiarészek között. Az adott időkésleltetés viszont különböző frekvenciájú jelek esetén eltérő fáziskésleltetést eredményez, emiatt ez a távvezeték elrendezés diszperzív lesz, frekvenciafüggő fázissebesség alakul ki. Ez a hatás a jól definiált impulzusokat, felfutó éleket elnyújtja, kiszélesíti, emiatt rontja az adatátviteli csatorna jelintegritását. Hosszú tápvonalszakaszok és nagy sávszélességű jelek átvitele során dominánsabb a jelenség. [\[18\]](#page-45-3)

A mikroszalagvonal az elrendezés nyíltsága miatt érzékeny a közelben elhelyezkedő objektumokra, főként a vezetőképes anyagokra, emellett az egymáshoz közeli adatvezetékek egymással csatolásba lépve áthallást eredményezhetnek, mely szintén negatív hatással van a digitális jelátvitelre.

#### <span id="page-9-0"></span>1.2.2. Koplanáris hullámvezető

A koplanáris hullámvezet® a mikroszalagvonalhoz nagyon hasonló, azonban a vezet®sáv körül földkitöltés helyezkedik el S szigetelési távolságnyira, mely szintén befolyásolja a hullámimpedanciát. A környező földlemez miatt az erővonalak sokkal hamarabb záródnak, mint a mikroszalag vonal esetén, így kisebb szórt térrel rendelkezik a struktúra. Ennek köszönhetően kevésbé zavaró a környezetére nézve, illetve a zavartűrése is jobb. Emellett az erővonalak megoszlását tekintve a mikroszalagyonalhoz képest az elektromos tér nagyobb hányada fog a levegőben koncentrálódni, ezért a távvezeték struktúra veszteségei — melyek a dielektrikum veszteségeiből adódnak — kisebbek. [\[21\]](#page-45-4)

Ezen geometria esetén viszont biztosítani kell, hogy a két vezető sík ekvipotenciális legyen, amelyet a gyakorlatban szimmetrikusan a vezetősáv két oldala mentén elhelyezett sűrű viasorral, úgynevezett "via fencing"-el oldanak meg. Emiatt a helyigénye nem kisebb a mikroszalagvonalhoz képest, annak ellenére, hogy az erővonalak jelentős hányada kisebb térrészben koncentrálódik.

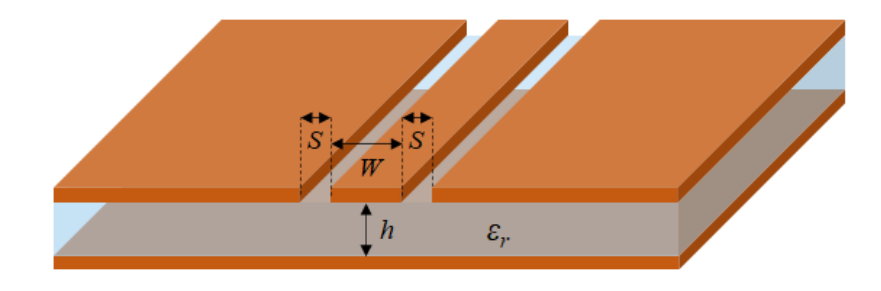

1.3. ábra. Koplanáris hullámvezető sematikus ábrája

#### <span id="page-9-1"></span>1.2.3. Stripline

Míg az előző két elrendezés már egy kétrétegű  $N\text{YAK-on}$  is megyalósítható, a stripline hullámvezető realizálásához azonban legalább három rétegre van szükség, ugyanis a vezetősáv két földsík közé kerül beágyazásra. Beszélhetünk szimmetrikus és asszimetrikus kivitelr®l, a különbség azonban a dielektromos rétegek vastagságában rejlik. Az [1.4](#page-10-2) ábrán látható a hullámvezető geometriája. Ha a  $h_1 = h_2$ , akkor szimmetrikus, egyébként asszimetrikus stripline-ról beszélünk. A két dielektrikum  $\varepsilon_r$ -je lehet különböző is, például a többrétegű NYÁK struktúrák esetén a *prepreg* és *core* rétegtípusoknak gyakran előfordul, hogy eltér. Ezt viszont célszerű lehet ezt elkerülni a mikroszalagvonal esetében ismertetett diszperziós jelenségek miatt habár ez a hatás közel sem lenne olyan markáns, mivel ezen anyagok dielektromos állandója jellemzően jóval közelebb van egymáshoz, mint a levegőhöz.

A homogén térkitöltésnek köszönhet®en a diszperzió jelensége nem lép fel, a két földsík pedig jó zavarvédelmet biztosít, így a gyakorlatban a hosszabb nagysebességű digitális adatvonalakat általában stripline struktúrában szokás vezetni. Hátránya, hogy a vezetősáv a rétegek között el van temetve, emiatt alkatrészek, hangoló elemek beiktatásához, vagy

<span id="page-10-2"></span>csatlakozókhoz való hozzávezetéséhez egy másik távvezeték struktúrára való áttérést kell eszközölni, mely viákkal történik. [1](#page-10-3)

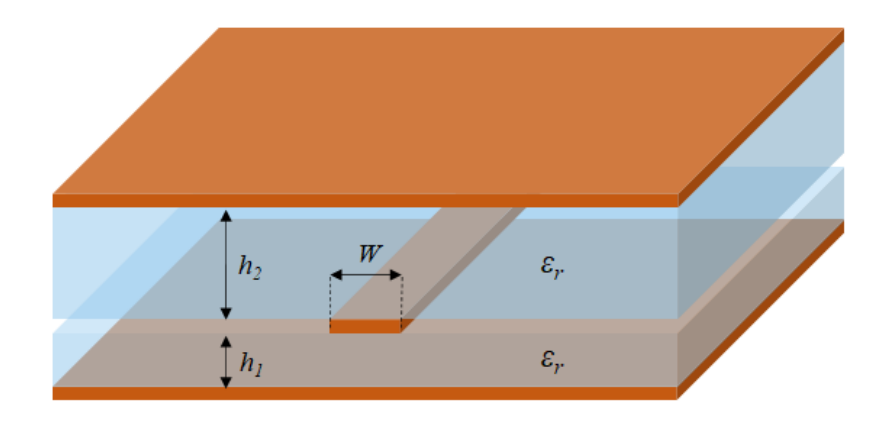

1.4. ábra. Stripline hullámvezető sematikus ábrája

#### <span id="page-10-0"></span>1.2.4. Nem-idealitások

A mikroszalagvonalnál láttuk, hogy mivel a jelenergia különböz® közegekben terjed, ezért nagyfrekvenciás alkalmazásoknál már figyelembe kell venni a diszperzió jelenségét. Emellett a [3.4.2](#page-22-2) alfejezetben említésre kerül néhány olyan megvalósításból és gyártástechnológiából fakadó jelenség, mely bizonyos alkalmazásoknál gondos gyelmet igényel.

Gyakorlati szempontból a legfontosabb paraméter, amely elhanyagolásra került az elméleti áttekintés során az a tápvonal csillapítása. A nem nyomtatott áramkörökön megvalósított hullámvezető struktúrák (például koaxiális kábel, csőtápvonal) hosszegységre eső csillapítása igen kicsi, így általában ez elhanyagolható. Azonban az egyik fő NYÁK hordozó, az FR4 jelzésű üvegszálas epoxy lemez dielektromos veszteségi tényezője nagy, emiatt már egy rövid tápvonal szakasz is érezhető csillapítást okoz, mely mértéke akár GHz-enként 0.1 dB/cm is lehet. [\[25\]](#page-45-5)

A hordozó anyag tulajdonságainak fontos szerepe van a tápvonalra nézve. A magas veszteségi tényező mellett a dielektromos állandó frekvenciafüggése okoz még gondot mely jellemzően nagyobb frekvencián kevesebb. Ennek hatására egy homogén kitöltésű stripline tápvonal esetén is létrejöhet a diszperzió jelensége.

Ezen hatások megfelelő anyagválasztással mérsékelhetőek, azonban a jelátvitel szempontjából kedvez® tulajdonságokkal rendelkez® anyagok költségesek. Emiatt fontos megtalálni az egyensúlyt az ár és a megvalósítható specifikációk között.

### <span id="page-10-1"></span>1.3. Single-ended és differenciális meghajtás

Az előbbiekben ismertetett tápvonal struktúrák mind single-ended kialakításúak voltak. Ezen esetben a hullámvezető geometriája általában egy vagy több referencia síkot és egy vezet®sávot tartalmaz. A gerjesztés ilyen esetben közös módosú, egy adott referencia

<span id="page-10-3"></span><sup>&</sup>lt;sup>1</sup>Rádiókommunikációs gyakorlatban — keskenysávú alkalmazások esetén — a hangolási probléma gyakran megoldható szakadással- vagy rövidre zárt tápvonal csonkokkal, a stripline réteg szintjén. Ekkor nincs szükség a rétegek közötti átvezetésre.

potenciálhoz képest történik, az információt ezen közös referenciához mért feszültség hordozza.

Differenciális esetben a tápvonal geometriában két vezetősáv jelenik meg, melyek általában valamilyen csatolásban vannak egymással. Emellett a környezetükben referencia síkok is jelen vannak. A két vezetősáv gerjesztése valamilyen potenciálhoz képest ellenfázisban történik, differenciális módusban. A fontos különbség a single-ended esethez képest, hogy itt az információt a két vezető potenciálkülönbsége hordozza, közös módusban az adó és vev® oldal akár teljesen más potenciálon is lehet.

A differenciális jelvezetés előnye, hogy kevésbé érzékeny a közösmódosú zavarokra. Mivel a két jelvezető egymáshoz közel van, így jó közeléssel a kívülről érkező zavaró hatások azonos fázisban, azonos amplitúdóval érkeznek meg, emellett kevesebb zavart is bocsájt ki. [\[2\]](#page-44-2)

## <span id="page-12-0"></span>2. fejezet

## Via típusok, modellek

## <span id="page-12-1"></span>2.1. Áttekintés

A nyomtatott áramköri lemezek réteges felépítésűek, melyek tekintetében egyes gyártók akár 60 rétegű struktúrákat is képesek megvalósítani. Gyakorlatban egy összetettebb digitális áramköri megoldás 10-16 rétegű nyákokon dolgozik, mivel a komplex integrált áramkörök tokozásainak kivezetésének sűrűsége miatt csupán így van lehetőség a vezetősávok IC-hez való csatlakoztatására.

A síkbeli rétegek között szükség van áramköri kapcsolatra: erre szolgál az úgynevezett via, mely nem más, mint egy galvanizált furat. Létrehozásuk a NYÁK gyártástechnológia részét képezi. Ma már léteznek lézerrel készült, a mechanikai fúráshoz képest jóval kisebb méretű via is, a *mikrovia*, mely gyakran csak  $\mu via$ , vagy  $uvia$ -ként szokás jelöni. A fejezet célja a különböz® via típusok és jellemz®inek bemutatása.

### <span id="page-12-2"></span>2.2. A viák felépítése

#### <span id="page-12-3"></span>2.2.1. Via típusok

A viáknak többféle típusát különböztethetjük meg, azonban a furatképzés technológiája szerint két fő csoportba sorolhatjuk őket: [\[9\]](#page-44-3)

- Mechanikai furatképzéses
- Lézeres abláción alapuló furatképzéses

A mechanikai furatképzéses viák a tradícionális, fúrószerszámmal kifúrt, majd galvanizált eljárásmóddal készülnek. A via "hatótávolsága" szerint kategorizálva, ezeket értjük a típusai alatt, melyeket a [2.1](#page-13-1) ábra is szemléltet.

- Átmenőfuratos (through) via
- Zsákvia (blind via)
- Eltemetett (buried) via
- $\bullet$  "Visszafúrt" (backdrilled) via

Az átmenőfuratos via a legegyszerűbb, legolcsóbb konstrukció, melynek furata az áramköri lap összes rétegén átmegy, egyszeri galvanizálást igényel, viszont a nem használt rétegeken is helyet foglal.

A zsákvia során egy teljes átmenő furat helyett a lemez egy adott rétegéig fúrnak le, majd végzik el a galvanizálási folyamatot. A furat mélységének szabályozása nagy precizitást igényel, ezért drága eljárás, ritkán alkalmazzák.

Eltemetett viák esetén az egyes rétegeket külön-külön fúrják, emiatt nincs a fúrás mélységére vonatkozó szűk tolerancia, viszont rétegről rétegre történik a galvanizálás.

A lézeres technológiával készülő viákat pedig mikroviáknak hívjuk. Ezek kis méretűek a legkisebb fúrt via jelenleg kb. 0.15 mm furatátmér®vel, a lézeres technológiával pedig a 0.075 mm-es furatméret is elérhető, — viszont csupán két szomszédos réteg között képesek összeköttetést biztosítani.

<span id="page-13-1"></span>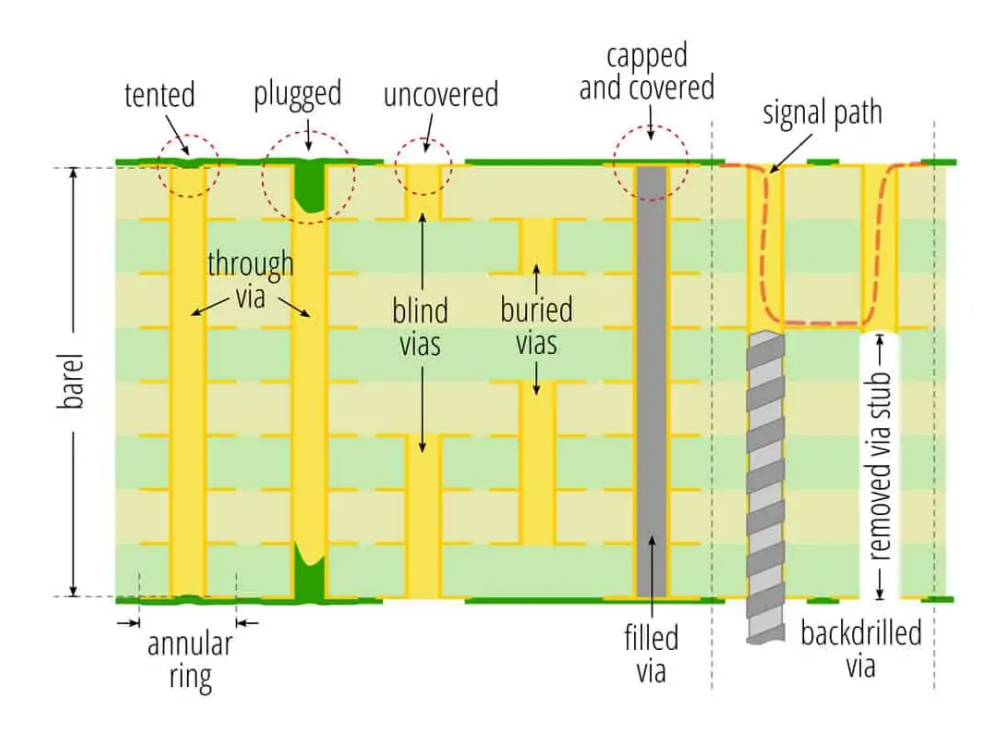

2.1. ábra. Mechanikailag fúrt viatípusok [\[15\]](#page-44-4)

#### <span id="page-13-0"></span>2.2.2. Átmenőfuratos via felépítése

Egy általános átmenőfuratos via felépítése a [2.2](#page-14-1) ábrán látható módon néz ki, melynek jellemző geometriai paramétereinek elnevezése, illetve a hozzá tartozó méretek a következőek:  $1$ 

- $\bullet$  Hole furatméret
- Annular ring furatot körbeölelő fémezett gyűrű mérete
- Pad a teljes via külső átmérője

<span id="page-13-2"></span><sup>1</sup>A felsorolásban a legtöbb kifejezés idegen szó. Ezek használatát az indokolja, hogy a magyar szakirodalomban nem mindegyiknek létezik megfelelője, emellett ezen elnevezések kellően rövidnek tekinthetőek, és a nemzetközi szakirodalomban egyértelműen azonosítják a via komponenseit. Másrészt napjainkban a külföldi áramköri gyártók domináns szereppel bírnak, melyek specikációjában ezen módon kerülnek definiálásra a gyártási toleranciák.

- Antipad a belső rétegekre vett szigetelési távolság
- Plating galvanizálási vastagság
- <span id="page-14-1"></span>Via hossza

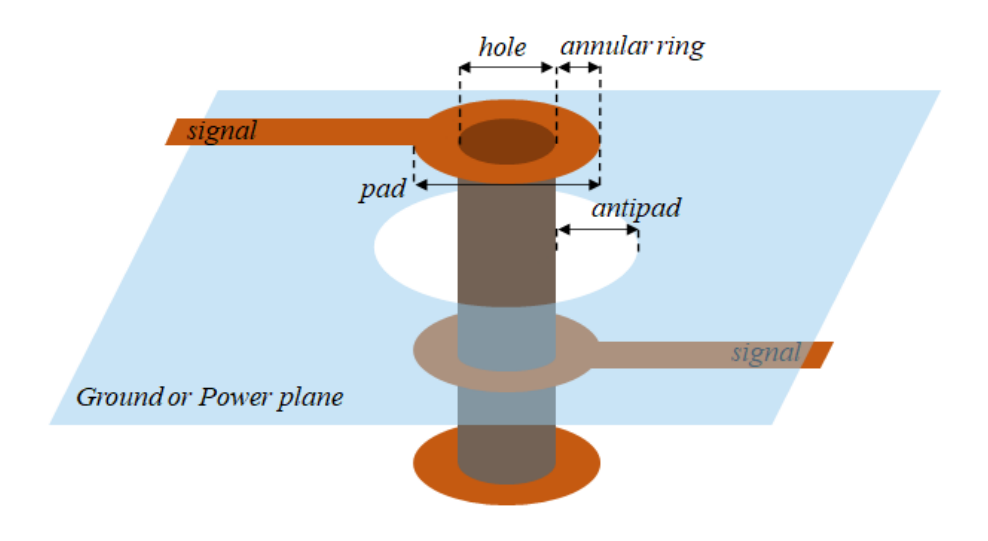

2.2. ábra. Egy általános átmenő furatos via felépítése

A hordozóba készített furat falára adott vastagságban vezet®képes anyagot (rezet) galvanizálnak, ez biztosítja a rétegek között a fémes összeköttetést. A furat belseje lehet lég, vagy gyanta kitöltésű (via filling), illetve tömött (via plugging). Az utóbbi esetén csak a via alsó- és/vagy felső részébe juttatnak kitöltő anyagot.  $[14]$ 

A furatátmér® alapvet®en meghatározza a via egyenáramú ellenállását, mivel adott galvanizáció mellett egy nagyobb átmérőjű via effektív rézkeresztmetszete nagyobb lesz.

A villamos csatlakozásokat a viához úgynevezett "pad"-el oldják meg. Ez a csatlakoztatandó rétegen, a furattal koncentrikus, kör alakú vezetőképes rész, mely biztos kontaktust teremt a furatgalván és a vezetősávok között. A nem csatlakozó rétegeken egy adott szigetelési távolság írható elő a furat és a réteg vezetőképes elemei között. A föld (vagy más) kitöltésű rétegek esetében a via furat és a kitöltés között egy körsávban eltávolításra kerül a vezetőképes anyag. Ezen minimális távolságot a via belső rétegekre értelmezett szigetelési távolságának nevezik, a külföldi szakirodalomban "antipad"nek.

Technológiai megkötés, hogy valamekkora annular ringet szükséges realizálni az áramköri lap fels® és alsó rétegén, még akkor is, ha ezeken a rétegeken nincs hozzájuk csatlakozó vezető — mert például két belső réteg között teremt kapcsolatot.

Az átmenőfuratos via hossza a rétegfelépítésből adódik, és egy adott NYÁK esetén állandó.

#### <span id="page-14-0"></span>2.2.3. Visszafúrás (backdrilling)

A visszafúrás, avagy backdrilling során egy átmenőfuratos via vezetésben részt nem vevő részét kifúrják, ezzel eltávolítva a fémezést. Ugyanis nagyfrekvencián ez szakadással lezárt csonkként viselkedik, mely adott frekvencián rövidzárat transzformál a tápvonalszakasz adott részére, ezzel elrontva a via átviteli jellemzőit. A visszafúrás ezen csonk eltávolítására szolgál, viszont az extra furatok miatt nagyobb helyigénnyel rendelkezik, mint az átmen®furatos viák.

Ahogyan a [2.3](#page-15-3) ábrán látható, a visszafurás egy, a via furatnál nagyobb átmérőjű furattal történik, emiatt ezen viákra más minimális szeparációs távolságokat írhatnak elő a gyártók. Emellett biztonsági okokból — hogy ne sérüljün a via jelkivezetése a visszafúrást csak egy adott ráhagyással, az ún. "backdrill clearance"-el végzik el, így elkerülhet®ek a fúrás mélységének ingadozásából fakadó hibák.

<span id="page-15-3"></span>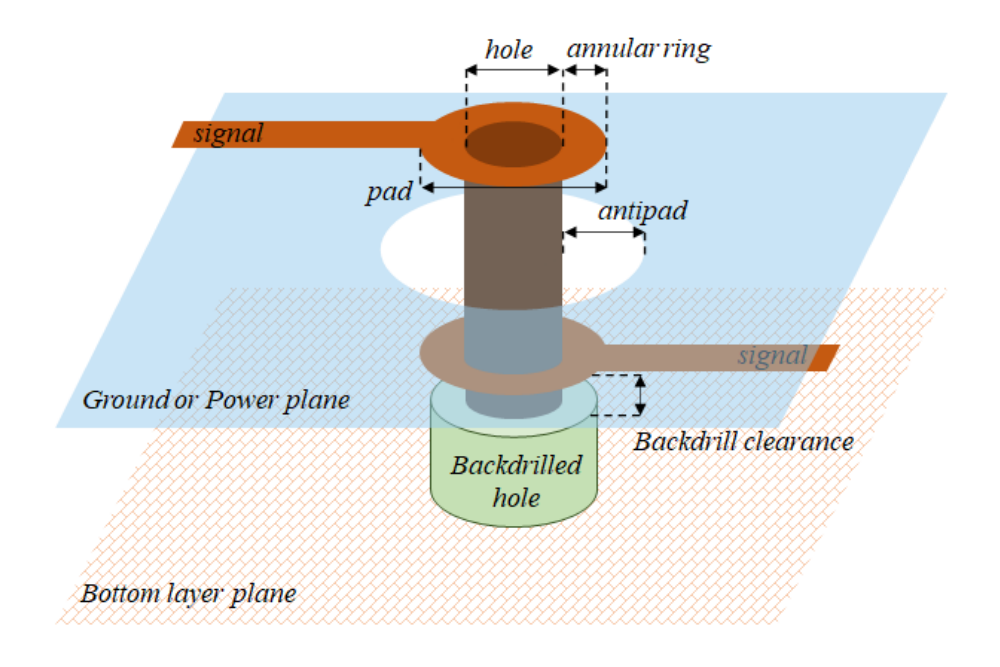

2.3. ábra. Egy alsó rétegről történő visszafúrás szemléltetése

Mivel ez a folyamat extra gyártási lépést követel meg, ezért drágább, de gyakran az eltemetett vagy zsák viáknál költséghatékonyabb megoldást jelent.

## <span id="page-15-0"></span>2.3. Helyettesítőképek

A viák nagyfrekvenciás viselkedésének megértése érdekében célszerű megvizsgálni milyen áramköri helyettesítések, modellek léteznek már, illetve a via paramétereinek átvitelre gyakorolt hatásait megérteni. [\[13\]](#page-44-6)

### <span id="page-15-1"></span>2.3.1. Érvényességi tartomány

A modellek a valóságot valamilyen feltételezésekkel élve írják le, ezt fontos figyelembe venni a helyettesít®képek vizsgálata során. A viát mint áramköri elemet tekintve, DC esetben rövidzárként viselkedik (elhanyagolhatóan kicsi ellenállás), ennek valamilyen formában a helyettesítőképben meg kell jelennie. Ezentúl elvárható a modellektől, hogy valamilyen felső határfrekvenciáig a via működését jól közelítse.

### <span id="page-15-2"></span>2.3.2. Általános helyettesít®kép

A [2.4](#page-16-1) ábrán egy általános, veszteségmentes helyettesít®kép látható, amely a via minden geometriai résznek tartalmazza valamilyen reaktáns helyettesítő megfelelőjét. Jelen modell egy egyszerű, két rétegű eset átmenő furatát tekinti, emiatt a geometriai felosztás az

alábbi módon adódik: felső és alsó pad, illetve maga a furat. A helyettesítőkép kapacitásai között megjelenik a via padjeinek és hengeres testének földhöz képesti kapacitása, a padek és a henger induktivitása, illetve pontozott vonalakkal az egyes részegységek közötti csatolt, kölcsönös kapacitások és induktivitások.

Ezen modell a sok komponens miatt, — a veszteségektől eltekintve — illetve megfelel® elemértékek esetén széles sávban jól modellezi a viselkedést, azonban a szintetizálása bonyolult feladat a sok elemértékb®l kifolyólag.[\[13\]](#page-44-6)

<span id="page-16-1"></span>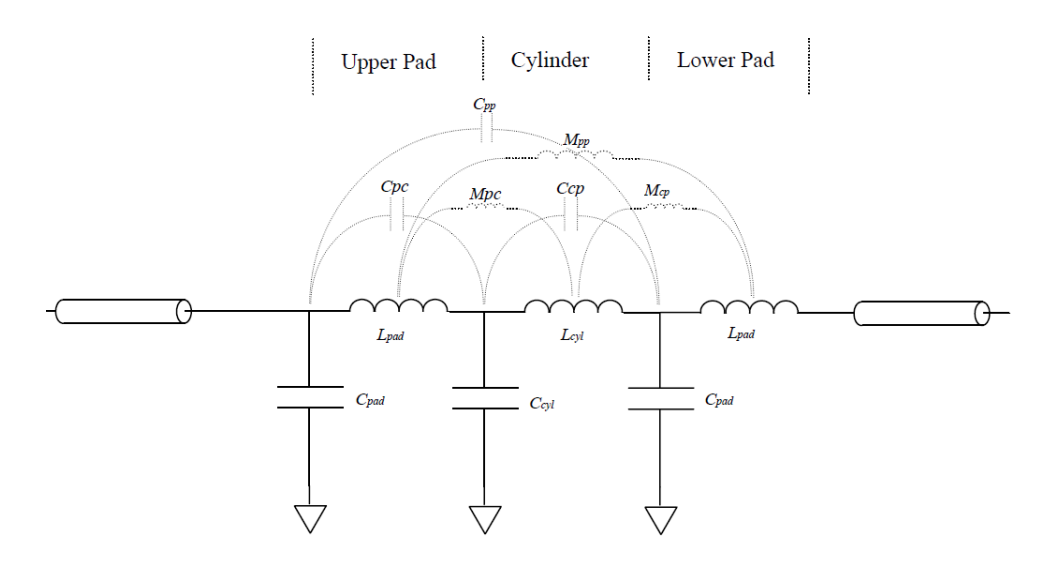

2.4. ábra. Egy via általános helyettesít®képe.[\[13\]](#page-44-6)

#### <span id="page-16-0"></span>2.3.3. Egyszerűsített helyettesítőképek

Egy helyettesítőkép megalkotásakor két szemlélet képzelhető el. Egyik, hogy viszonylag minimális elemszámú, egyszerű modellt hozunk létre, viszont az egyes elemek több fizikai paramétertől — nem triviális módon is — függhetnek. Egy másik szemléletmód alapján a geometriai és fizikai paraméterek egymástól függetlenül, valamilyen hozzájuk rendelhető komponens(csoport)ként jelennek meg a helyettesítőképben, lényegében szeparálva, így egy sokelem¶ helyettesít®képhez jutunk.

Míg az első módszer sok esetben egyszerűbbnek tűnhet, hátránya, hogy jellemzően adott elemértékek mellett csak szűk tartományon belül fogja pontosan leírni a viát. Például a frekvenciafüggés ezen esetben frekvenciafügg® elemekkel lesz csak leírható.

#### Elosztott paraméterű helyettesítőkép

Az általános modell egyszerűsíthető azzal, hogy a via egyes részei között fellépő csatolások helyett egy távvezetékmodellt használunk minden részegységre. Ezáltal a helyettesítőkép elemszáma megn®, azonban a részegységek közötti csatolást elhanyagoljuk, ez a szintézist nagyban egyszerűsítheti. Ezen modell a [2.5](#page-17-1) ábrán látható.

A nagyfrekvenciás viselkedés jó közelítéséhez szükség van sokelemű helyettesítőképekre, ugyanis egy valóságos, adott paraméterű via esetén a különböző parazita via kapacitás és induktivitás értékek miatt kialakulhat több rezonancia frekvencia is, ezt pedig csak egy több reaktáns elemmel rendelkez® hálózattal lehet modellezni.

<span id="page-17-1"></span>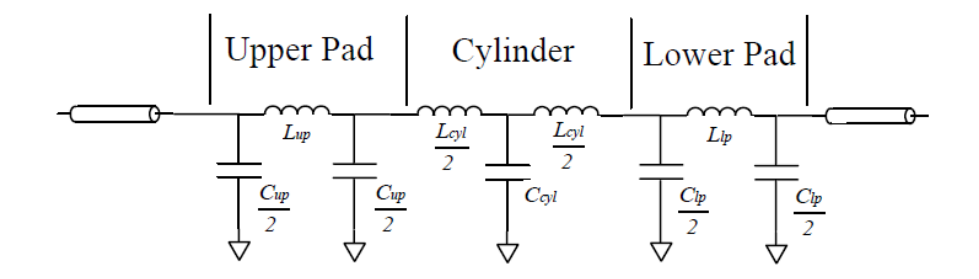

2.5. ábra. Egy via eloszott paraméterű helyettesítőképe.[\[13\]](#page-44-6)

#### Koncentrált paraméterű helyettesítőkép

Végül az egyik legegyszerűbb modell az egy háromelemű helyettesítőkép, mely a teljes viára vonatkozó reaktanciát hivatott jelképezni. A via ilyen terű modellezése tekinthető a leginkább limitálónak a frekvenciatartománybeli helyesség szempontjából, ugyanis a geometriából adódó, térben kiterjedő parazita hatásokból valamilyen eredő hatást képezünk. Másképp fogalmazva az LC  $\pi$  tag egy rezonanciafrekvenciával rendelkezik.

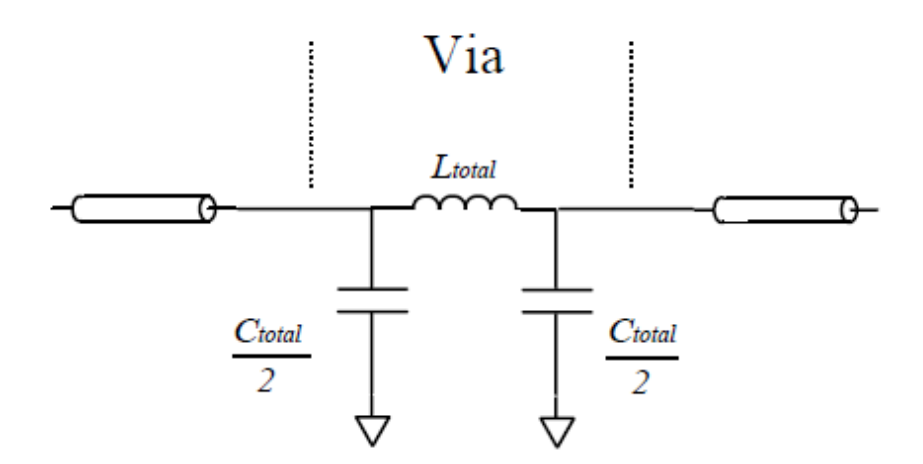

2.6. ábra. Egy via koncentrált paraméterű helyettesítőképe.[\[13\]](#page-44-6)

#### <span id="page-17-0"></span>2.3.4. Viaparaméterek hatása helyettesítőképre

A [\[13\]](#page-44-6) irodalom részletesen tárgyalja a via koncentrált paraméterű helyettesítőkép értékeinek viaparaméterektől való függését. Az irodalom szerzője elektrosztatikus szimulációkat használt a megfelelő helyettesítőkép paraméterek kinyerésére, és ezek jól definiálható általános összefüggéseket adnak a via viselkedésére vonatkozóan, viszont nagyfrekvencián dominánssá váló hatásokat veszteségek, felületi egyenletlenségek, viacsonk, diszperzió  $-$  már nem vesz figyelembe.

A [\[13\]](#page-44-6) alapján összefoglalva elmondható, elektrosztatikus szimulációval igazolható hogy a padek átmér®jének növelése a via kapacitását jelent®sen növeli, míg az induktivitását kis mértékben csökkenti. A via furatármérőjének növelése a nagyobb vezetési felület miatt a via induktivitását csökkenti, míg ezzel párhuzamosan a kapacitása a nagyobb elektródafelület miatt növekszik. A földsíktól való szigetelési távolság növelése kisebb mértékben, de csökkenti a via kapacitását, ugyanis ez egyenértékű az elektródatávolság növelésével, illetve a via induktivitása minimális mértékben csökken.

### <span id="page-18-0"></span>2.4. Via nagyfrekvenciás parazitahatásai

A viák kritikus jelútban való alkalmazása alapvetően kerülendő, de a nagyfrekvenciás, nagy sűrűségű elektronikai tervezés során általában egy jelútban legalább kettő via biztos megjelenik. A távvezeték geometriai kialakítása határozza meg a hullámvezető hullámimpedanciáját, melyet egy via közbeiktatása könnyen elronthat.

Első közelítésként, a via geometriát és az abból eredő, korábban ismertetésre került általános helyettesít®képet vizsgálva láthatjuk, hogy a viát hullámvezet®ként tekintve a via részegységeire eltérő hosszegységre eső kapacitás és induktivitás értékek adódhatnak, emiatt több, eltér® hullámimpedanciájú tápvonalszakaszként is lehet rá tekinteni (lásd: elosztott paraméterű helyettesítőkép), melyek különböző reflexiókat tudnak okozni, és ez a hatás a frekvencia növelésével jobban érvényre tud jutni, mivel a hullámhossz egyre jobban összemérhet®vé válik a via egyes részeségeinek geometriai kiterjedésével.

Adott egy olyan via geometria, amelynél ezen parazita értékek együttese egy fels® érvényességi frekvencia limit mellett jó közelítéssel a hozzávezető tápvonalak hullámimpedanciáját eredményezi. Technológiai okokból kifolyólag egy átmen® furatos via a NYÁK felső és alsó rétegén kell, hogy rendelkezzen egy paddel, azonban a belső rétegeken csak akkor, ha csatlakozik hozzá vezeték. A fels® és alsó pad hatása állandó, ezért ezt bele tudjuk vonni a hullámimpedancia optimalizációjába. Viszont attól függően, hogy melyik belső rétegen csatlakozik vezetősáv a viára, az dinamikusan, épp az adott jelátmenettől függ a tervezés során.

Emellett egyes tervez®szoftverek a nem használt, üres rétegekre is helyeznek el a via számára padet, azonban ezek extra kapacitást, illetve új rezonanciahelyeknek adhatnak lehet®séget, mely a via impedanciáját a rezonanciafrekvencián elrontja. [\[16\]](#page-45-6)

A most elhangzott szempontok a via strukturális felépítésével kapcsolatos nehézségeket részletezték. Azzal a feltételezéssel éltünk, hogy a jelútban elhelyezkedő viarész az optimalizációval megfelelő hullámimpedanciájúvá tehető. A [2.2.3](#page-14-0) bekezdésnek megfelelően, az, hogy melyik két réteg között létesít kapcsolatot egy átmenőfuratos via, az merőben befolyásolja a jelútban nem levő parazita tápvonalcsonkok hosszait — melyek kihangolt esetben jól viselkedő, szakadással lezárt párhuzamos hullámvezetőként viselkednek, amelyek a hordozóban mérhető  $\lambda/4$ -nek megfelelő frekvencián rövidzárat fognak a jelútra transzformálni.

Gyakorlatban előforduló szélsőséges eset, — melyet a [2.7](#page-19-0) ábra illusztrál — lehet két szomszédos réteg közötti átmenőfuratos via átmenet, egy sokrétegű NYÁK-on. Ekkor a via parazita csonk része jóval hosszabb lesz, mint a via jelátvitelben részt vev® része. Ez jelentősen csökkentheti a via határfrekvenciáját. [\[16\]](#page-45-6)

A [2.2.3](#page-14-0) fejezetben tárgyalt visszafúrás az egyik lehetséges mód ezen hatás csökkentésére. Megjegyzend®, hogy ez az eljárás nem távolítja el 100%-ban a csonkot a fúrási mélység pontossága miatt. Kellően nagy frekvenciákon ezen hatás vizsgálata célszerű.

<span id="page-19-0"></span>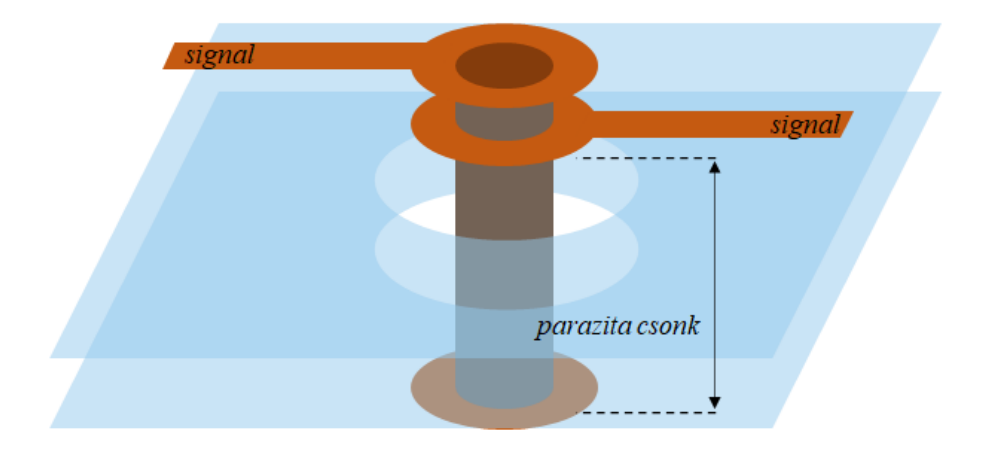

2.7. ábra. A parazita csonk mérete széls®séges esetben

## <span id="page-20-0"></span>3. fejezet

## Nagysebességű áramkörök jellemzői és analízise

### <span id="page-20-1"></span>3.1. Nagysebességű áramkörök definíciója és jelentősége

#### <span id="page-20-2"></span>3.1.1. Jelent®ség

Az, hogy mit tekinthetünk nagysebesség¶ áramkörnek, általában relatív fogalom, és a technológiai fejl®dés során ennek szubjektív értelmezése fokozatosan változott. Jelen dolgozat digitális áramkörök vizsgálatával foglalkozik.

A 70-es évek végén megjelent Intel 8086-os processzora 8 MHz-es maximális órajellel dolgozott, így a környező digitális áramköri egységek is hasonló nagyságrendű frekvencián üzemeltek. [\[3\]](#page-44-7) Napjainkban a felhasználói szinten használt digitális eszközökben a több GBit/s-os adatátviteli sebességre képes áramkörök alapvető fontosságúak, például a modern számítógép alaplapok egyik busz szabványa a PCI Express 4.0, mely specikáció szerint [1](#page-20-4)6 GBit/s nyers<sup>1</sup> átviteli sebességre képes vonalanként. [\[4\]](#page-44-8)

Másrészr®l a hálózati technológiák fejl®dése az ezt kiszolgáló áramkörök sebességének növekedését is magával hordozza. Ide sorolható az Ethernet, melyből az 1 GBit/s lassan felhasználói alapvetéssé válik, ennek kiszolgálásáért a hálózati switchek és útválasztó eszközök jóval nagyobb sebességeken — 10, 40, 100 GBit/s — is üzemelhetnek. Ezen hálózatok az iparban, illetve az egyre nagyobb jelentőséget képviselő adatközpontokban pedig sztenderd összeköttetési sebességnek számítanak. [\[5\]](#page-44-9) A Jelenleg a Cisco kínálatában már szerepelnek 400 GBit/s optikai adó-vevő modulok, melyek napjaink egyik leggyorsabb, iparilag felhasználható egyszeres pont-pont összeköttetésének kiépítésére alkalmas. [\[6\]](#page-44-10)

#### <span id="page-20-3"></span>3.1.2. Definíció

A [3.1.1](#page-20-2) rész alapján látható, hogy a nagysebesség¶ áramkör egy relatív fogalom, ennek definiálásának alapjául jelen dolgozat tematikája fog szolgálni.

A mai elektronikai tervezési és gyártási technológiai szint lehet®vé teszi akár egy hobbi célú felhasználó számára, hogy megfizethető módon, nagyobb sebességű digitális adatátviteli áramkört létrehozzon például USB adatvonalat. A jelenleg használt alkatrész méretek, ezekhez kapcsolódó alkalmazási dokumentációk, illetve a kettőnél többrétegű nyomtatott áramköri (NYAK) technológiák lehetővé teszik, hogy analóg sávszélesség tekintetében 1, vagy akár 2 GHz nagyságrendjéig, egyszerűbb áramkörök térszimulációs

<span id="page-20-4"></span><sup>&</sup>lt;sup>1</sup>A tényleges átviteli sebesség ennél kisebb, csatornakódolási eljárások alkalmazásából kifolyólag.

eljárások nélkül — pusztán "best practice"-ek alapján realizálva — az alkalmazástól elvárt módon működjenek.

### <span id="page-21-0"></span>3.2. Digitális adatátvitel

Az adatátvitel célja, hogy két egység között információt tudjunk átvinni. Ez az átvitel fizikailag valamilyen csatornán történik, amely sokféle lehet. Jelen dolgozat célkitűzéseként elektromos jelek átvitele szerepel, dominánsan villamos vezetővel realizált csatornán. Fontos megjegyezni, hogy adatátvitelt teljesen más formátumú csatornákon is megvalósítható, ugyanakkor ezen területek jelenleg nem kerülnek érintésre.

Digitális átvitel esetén az információt véges elemkészletű szimbólumok segítségével visszük át, mely szimbólumokhoz egyértelműen rendelhető egy fizikai jel. A valós csatornán már csak a szimbólumunknak megfelel® jel fog áthaladni. A vételi oldalon az a feladat, hogy a vett fizikai jel alapján vissza lehessen állítani az eredetileg küldött szimbólumot, s ezáltal visszanyerhet®vé válik a küldött információ. Ennek átvitelének sikerességét a forrás és a nyelő nem-idealitásai mellett nagyban a fizikai csatornának a tulajdonságai is megszabják. A [3.3](#page-21-1) alfejezet a fizikai csatorna szerepe és jelátvitelre gyakorolt hatása kerül bemutatásra.

### <span id="page-21-1"></span>3.3. Általános digitális adatvonal

Villamos digitális átviteli csatorna sok eltér® formában realizálható: többek között NYÁKon kialakított adatvezetékek vagy önálló vezetékek formájában, illetve az ezeket összeköt® csatlakozók is a csatorna részét képzik.

Egy általános nagysebességű digitális jelforrás és nyelő a gyakorlatban jellemzően NYÁK lemezre ültetett integrált áramkör (IC), mely kettő lehet egy panelen, de gyakori eset, hogy elkülönülnek, ezért csatlakozóval vagy kábellel kerülnek ezek összekötésre.

A [3.1](#page-21-2) ábrán látható egy általános digitális adatvonal blokkvázlata. Egy NYÁK hordozóra ültetett IC-t®l a digitális jelutat tápvonalként, illesztett módon kell megvalósítani, ugyanis az alkalmazott frekvenciákon a jelutak összemérhet®ek lesznek a hullámhosszal, emiatt a keletkező reflexiók időbeli lefutása összemérhető lesz nagy adatsebesség esetén a szimbólumok közötti időzítéssel, így a reflexiós jelenségek szimbólum közti áthallást okoznának, amely rontja a digitális kommunikáció dekódolhatóságát, így kerülend®.[\[8\]](#page-44-11)

<span id="page-21-2"></span>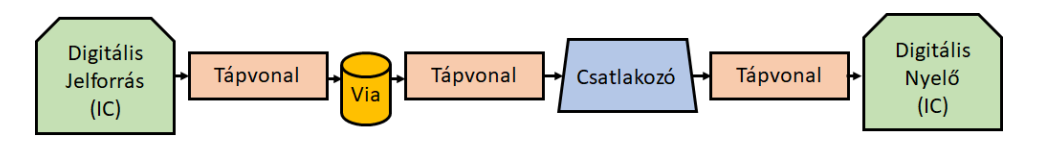

3.1. ábra. Általános digitális adatvonal jellegrajza

A [3.2](#page-22-3) ábrán pedig egy lehetséges, gyakorlatban előforduló digitális összeköttetés realizációját láthatjuk. Két különböző hordozón 1–1 BGA chip került elhelyezésre, melyek kivezetéseit viákkal vezetjük a NYÁK bels®bb rétegeiben található tápvonalhoz. A szürke egység egy NYÁK-élcsatlakozó, a soros SMD alkatrész pedig lehet akár egy zavarszűrő ferrit, vagy ellenállás.

A NYÁK hordozók az áramköri komplexitás miatt 4, de jellemz®en inkább többréteg¶ ek, ahol a különböző rétegeken több, egymástól független, földsíkkal rendelkező tápvonal struktúra is kialakítható. (Lásd [1](#page-6-0) fejezet.) NYAK vezető rétegei között villamos kapcsolatot pedig kis átmérőjű, galvanizált furatokkal, azaz viákkal lehet megvalósítani.

<span id="page-22-3"></span>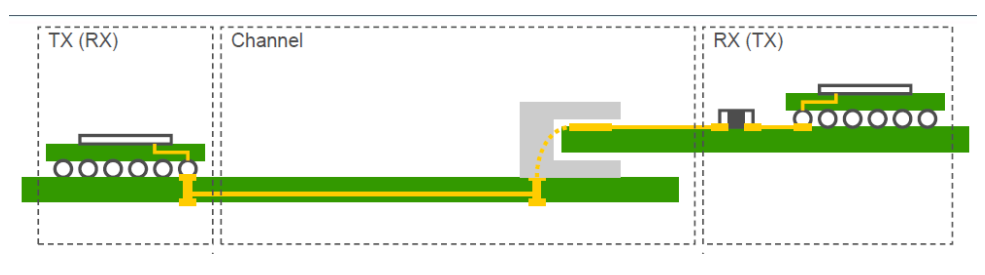

3.2. ábra. Egy lehetséges digitális vonal sematikus ábrája[\[7\]](#page-44-12)

Mivel az alkatrészek, komponensek jelen technológia mellett a NYÁK lemez küls® felületére kerülnek beültetésre, így komplexebb áramköröknél, vagy tokozásoknál — például BGA tokozású IC-nél általában a legtöbb forrszemet csak viák segítségével lehet bekötni, hely hiánya miatt — a viák használata a kritikus adatvonalakon megkerülhetetlen. Két tápvonal között elhelyezett via nagyfrekvenciás szemszögből nem elhanyagolható folytonossági hiányt tud jelenteni, azaz reflexiókat okozni, ezzel rontva a jelátvitelt.

### <span id="page-22-0"></span>3.4. A fizikai csatorna nem-idealitásai

Egy ideális fizikai csatornától, mint rendszertől elvárjuk, hogy a beadott jelre alakhű, csillapításmentes átvitelt valósítson meg. Azonban a valóságban, a teljesség igénye nélkül:

- zaj és zavarás,
- gyártási toleranciák és technológiák,
- nem ideális anyagok

miatt ezen elvárásoknak csak korlátozott mértékben lehet megfelelni.

A következ®kben részletesebben ismertetésre kerülnek a felsorolt paraméterek hatásai.

#### <span id="page-22-1"></span>3.4.1. Zaj és zavarás

A termikus zaj minden, abszolút nulla hőmérsékletnél magasabb hőmérsékletű anyagban jelen van, ez a részecskék termikus hőmozgásából adódik. Ez vezetőképes anyagokban a szabad töltéshordozók hőmozgását is jelenti, mely alapján feszültség és áramzajt is definiálunk. Ez a jelenség minden fizikai rendszerünkben jelen van, ennek hatása korlátozottan mérsékelhető.

Zavarás alatt más, küls® forrás jeleinek saját rendszerünkbe való bekerülését értjük. Adatvonalak esetén a domináns zavaró forrás jellemzően az adatvonalak közötti áthallás, ún. *crosstalk.* Ez az egymáshoz fizikailag közel helyezett, egymás mellett futó adatvonalak nem elhanyagolható elektromágneses csatolódásából fakad.

Zavaró hatások — a teljesség igénye nélkül — még megjelenhetnek elektromágneses besugárzás hatására is, illetve tápellátás zajai, oszcillátor és RF áramkörök hatásai a tényleges tervezési és fizikai kialakítástól függően ugyan úgy megjelenhetnek, és akár számottevő hatást képviselhetnek. Ezen tényezők hatásai jellemzően megfelelő tervezési eljárásokkal elkerülhet®ek.

#### <span id="page-22-2"></span>3.4.2. Gyártási toleranciák és technológiák

A digitális átvitel fizikai csatornájaként szolgáló elemek méreteinek és kompozíciójának realizációja csak véges pontossággal lehetséges. Egy NYÁK-on realizált microstrip tápvonal esetében ilyen a csíkszélesség pontatlansága, vagy a hordozó réteg-szendvicsek vastagsága, stb. Emellett a hordozó anyagjellemzői, így például a dielektromos állandója is csak adott toleranciával ismert, emellett az anyagszerkezet nem feltétlenül teljesen homogén, illetve lineáris viselkedésű.

Mindezen tulajdonságok bizonytalansága a tápvonalunk hullámimpedanciájának pontatlanságát fogja eredményezni, amely akár térben is változhat a lokális paraméterek függvényében. Emellett a modell — amellyel a hullámimpedanciát becsültük — is egy közelítése a valóságnak, így többé-kevésbé a modell érvényességi körében is "mozogni" fogunk.

A viák esetében pedig a furatátmér®, a furatgalván vastagsága, stb. változásával a via átviteli karakterisztikája is változik. Emellett ideális esetben egy via csak a csatlakoztatni kívánt rétegek között van jelen, azonban ennek kivitelezése technológiailag költségesebb, mint egy sima, minden rétegen átmenő furatos viáé. [\[9\]](#page-44-3) A viák felépítéséről, illetve bizonyos gyártási paraméterek hatásairól részletesebb leírás a [2.2.2](#page-13-0) fejezetben található.

A nagyfrekvenciás viselkedés szempontjából az anyagok mikrostruktúrái, felépítése, inhomogenitása is számottev®vé válhat. Ilyen a NYÁK rézfelületének felületi érdessége: a nagy frekvencián domináns áramkiszorítás jelensége miatt (skin hatás) a vezető keresztmetszeti áramsűrűsége a vezető szélein koncentrálódik. Kellően nagy frekvencián már az áramok jelentős része a felületi érdességet "lekövetve" fog folyni, amely nagy frekvencián nagyobb úthosszat, és megnövekedett ellenállást jelent, ezért más modellezési megfontolásokat igényel. A hatást jól szemlélteti a [3.3](#page-23-1) ábra.

<span id="page-23-1"></span>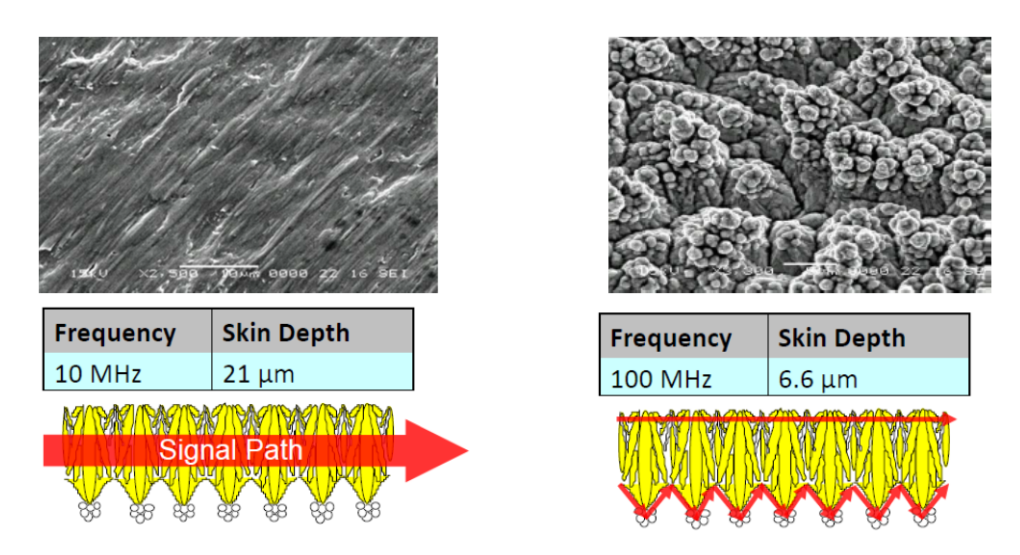

3.3. ábra. A vezető felületi érdességének hatása nagyfrekvencián[\[10\]](#page-44-13)

### <span id="page-23-0"></span>3.5. Analízis eszköztár

Egy digitális rendszer tervezésekor ahhoz, hogy a jeleink átvitele egy előírt specifikációnak megfelel® formában történjen a csatornán, különböz® tervezési eszközök, megközelítések alkalmazhatóak.

Nagyfrekvenciás "analóg" tervezési gyakorlatban — például antenna betáplálás, illeszt®hálózat jellemz®en frekvenciatartományban szokás az átviteli közeget vizsgálni, és a tervezés illetve optimalizálás is túlnyomó részben frekvenciatartományban történik. Azonban digitális áramköri tervezési gyakorlatban az id®tartománybeli vizsgálat fontos szerepet kap.

#### <span id="page-24-0"></span>3.5.1. Id®tartománybeli vizsgálat

#### <span id="page-24-3"></span>TDR

A Time Domain Reflectrometry egy olyan, időtartománybeli vizsgálati eljárás, mely során a vizsgálandó eszközre (DUT) egy gerjesztés kerül, — jellemzően egy keskeny, dirac jellegű impulzus, vagy egy egységugrás — és a reflektálódó jel időbeli lefutása alapján lehet következtetni a DUT bizonyos paramétereire. Ilyenek például egy tápvonal esetén a tápvonal hullámimpedancia-hossz függvénye, egy csatlakozó esetén a helyzetének, illetve a folytonossági hiányának megállapítása.

Nagy előnye, hogy egy csatorna vagy rendszer vizsgálatakor, illetve egy realizált áramkör mérésekor a különböz® térbeli helyeken fellép® zavaró, vagy nem kívánt hatások a reflektált jel tekintetében időben elválnak, és ezáltal térben diszjunkt módon elkülöníthetőek. Igy a problémás részegységek leválaszthatóak, és egyedileg optimalizálhatóak.

#### Szemábra

A szemábra jellemzően egy idő-amplitúdó (jellemzően feszültség) grafikon, mely egy adott jelperiódust vizsgál, és nagyszámú, egymásra lapolt, zajjal és egyéb hibákkal terhelt digitális jelátmenetet vetít egymásra. Az ábra közepén — azaz egy digitális szimbólum idő szerinti közepén — optimális esetben nem történik élváltás, ezt a tartományt nevezik szem-nek. A szimbólumra való döntési idejének, illetve a dönt®áramkör komparálási szintjének pontossági igényét a szem nagysága szabja meg. Másképp fogalmazva, adott döntési id® és komparálási szint bizonytalanság mellett kvalitatív módon leolvasható, hogy a digitális csatorna hibavalószínűsége hogyan alakul.

A [3.4](#page-24-2) ábra jobb oldalán egy teljesen zárt szemábra látható, míg a bal oldalon egy tiszta, jól definiált kontúrokkal rendelkező van.

<span id="page-24-2"></span>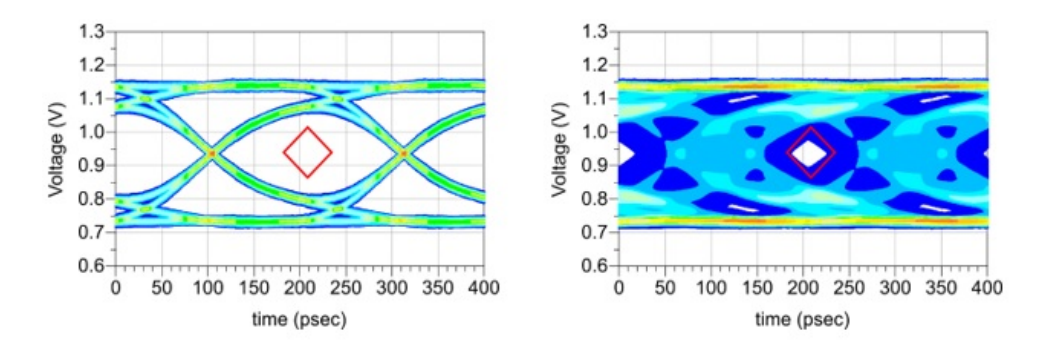

3.4. ábra. Egy "rosszabb"(bal) és egy "jobb" tulajdonságokkal rendelkező szemábra $[12]$ 

#### <span id="page-24-1"></span>3.5.2. Frekvenciatartománybeli vizsgálat

Frekvenciatartományi vizsgálat során a csatorna, vagy rendszer adott paraméterét, vagy átviteli jellemz®ét vizsgáljuk a frekvencia függvényében.

Egy adott,  $Z_0$  hullámimpedanciájú tápvonalat ha lezárunk egy  $Z_0 \neq Z$  impedanciával, akkor a tápvonalon a lezárás felé haladó feszültséghullám egy része a lezárásról reflektálódni fog, az illesztetlenség miatt. A reflexió arányát a feszültségreflexiós tényező fejezi ki, mely definíció szerint:

$$
\Gamma = \frac{U_{\text{reflektált}}}{U_{\text{bees\delta}}} \tag{3.1}
$$

Illetve ideális, veszteségmentes tápvonal esetén:

$$
\Gamma = \frac{Z - Z_0}{Z + Z_0} \tag{3.2}
$$

Emellett ha a tápvonalon, a lezárástól a tápvonal felé mért l távolságon vizsgáljuk a tápvonal egy adott  $\Gamma(l)$  helyen értelmezett reflexiós tényezőjét, azaz a visszavert és beeső hullám arányát, levezethető, hogy a reflexiós tényezőnek csupán csak a fázisa változik, a hullámhossz kétszeresének megfelelő frekvenciával. Az összefüggés:

$$
\Gamma(l) = \Gamma(0)e^{-2j\beta l} \tag{3.3}
$$

Ahol  $\beta = \frac{2\pi}{\lambda}$  $\frac{2\pi}{\lambda}$  hullámszám,  $l$  pedig a lezárástól a tápvonal felé értelmezett távolság. $[10]$ 

Többkapus áramkörök esetén az egyes kapukra külön-külön értelmezhet®ek a kapu felé tartó (beeső), illetve visszafelé tartó (reflektált) hullámok. Egy N-kapu esetén az egyes kapuk között létezik kapcsolat, így a beérkező és reflektált hullámok közötti kapcsolatot egy mátrix fogja leírni, melyet szórási paramétereknek, röviden S mátrixnak nevezünk.[\[10\]](#page-44-13)

$$
\mathbf{u}_{\text{reflektált}} = \mathbf{S} \cdot \mathbf{u}_{\text{beeső}}
$$
\n
$$
(3.4)
$$

A megfelelő **u** vektorok az egyes kapukra értelmezett beeső vagy reflektált feszültséghullámokat tartalmazzák. Az alább egy kétkapura kifejtett szórási mátrix látható:

$$
\mathbf{S} = \begin{bmatrix} S_{11} & S_{12} \\ S_{21} & S_{22} \end{bmatrix}; \quad \begin{bmatrix} U_1^- \\ U_2^- \end{bmatrix} = \begin{bmatrix} S_{11} & S_{12} \\ S_{21} & S_{22} \end{bmatrix} \begin{bmatrix} U_1^+ \\ U_2^+ \end{bmatrix} \tag{3.5}
$$

Ahol  $U^{+}$  a megfelelő kapura beeső, míg  $U^{-}$  a reflektált feszültséghullám.

Ebből a felírásból látható, hogy az  $S_{11}$  illetve az  $S_{22}$  paraméterek az ellentétes  $U^+=0$ feltétel — azaz gerjesztetlen kapu, illetve nincs a kétkapu felé a lezárása felől reflektálódó hullám, azaz illesztett lezárást biztosított — mellett adott portra való, reflexió jellegű mennyiséget, míg az  $S_{21}$  és  $S_{12}$  pedig a megfelelő  $U^{+}=0$  feltétel mellett átvitel jellegű mennyiségnek feleltethetőek meg.

A szórási mátrix egy frekvencián értelmezett, frekvenciatartománybeli vizsgálatnál a szórási mátrix egyes elemeit szokás a frekvencia függvényében ábrázolni.

Az N kapus felírásmód és az S paraméterek használata nagy jelentőséggel bír. A hagyományos impedancia, admittancia vagy hibrid paraméterek nagyfrekvenciás áramkö-röknél nehezen mérhetőek közvetlenül.<sup>[\[10\]](#page-44-13)</sup> Egy via, egy tápvonal szakasz, vagy akár az egész csatorna modellezhető kétkapuként, melyre így definiálható egy frekvenciafüggő S mátrix.

Frekvenciatartománybeli vizsgálat során a rendszer hatását látjuk az egyes diszjunkt frekvenciakomponensekre, azonban a TDR-el komplemensen (lásd [3.5.1\)](#page-24-3) térbeli, komponensekre vonatkozó szelektív felbontást nem kapunk, egyben látjuk az egész rendszer frekvenciatartománybeli hatását.

## <span id="page-26-0"></span>4. fejezet

## Szimulációs környezet

### <span id="page-26-1"></span>4.1. Szimulációs környezet

#### <span id="page-26-2"></span>4.1.1. Használt szoftver

A viastruktúrák modellezése, analízise és optimalizációja az Ansys Electronics Desktop segítségével történik, ezen belül is els®dlegesen a HFSS 3D Layout térszimulációs eszközt használatával. A klasszikus HFSS egy, tetsz®leges térbeli problémákhoz használható szoftver, azonban az áramkörök analízise körülményes, mivel minden egyes réteget egy fizikai objektumként kézzel definiálni kell, emellett az összes tápvonal, via, vezetősáv kézzel történő modellezéssel vihető fel.

A HFSS 3D Layout egy kifejezetten NYÁK struktúrák analízisére kifejlesztett szoftver, melyben külön megadható a NYÁK rétegfelépítése, és a leggyakoribb áramköri struktúrák (pl. viák, vezetősávok) saját menürendszerrel, parametrikusan elhelyezhetőek. Emellett támogat bizonyos CAD formátumokat is, így egy megtervezett NYÁK-terv könnyedén analizálható. A továbbiakban a HFSS 3D Layout HFSS-ként hivatkozunk, azonban ez nem a klasszikus HFSS-t jelöli.

#### <span id="page-26-3"></span>4.1.2. Térszimuláció kihívásai

Egy elektromágneses jelenség a valóságban végtelen térbeli kiterjedésű és időbeli lefutású. A gyakorlatban a legtöbb jelenség egy adott térrészre és időbeli lefutásra szűkíthető. Egy elektromágneses jelenség számítógépes szimulációja, analízise során véges számítási kapacitásunk, illetve memóriánk áll rendelkezésre, ezért térben és id®ben is csak véges szimulációkat tudunk végezni. Ezért térszimulációnál nagy szerepe és jelentősége van az eredmények pontosságára nézve és a szimulációs időre, hogy mekkora térrészt, milyen felbontással és peremfeltételekkel vizsgálunk.

#### <span id="page-26-4"></span>4.1.3. Modelltér részegységei [\[19\]](#page-45-0)

A modellezés egy véges tartományban történik (Bounding Box), melynek határain peremfeltételeket definiálhatunk. A HFSS alapértelmezett módon "Radiation"-t vesz fel, mely azt jelenti, hogy a peremek egy másodfokú elnyelő anyagot modelleznek, a beérkező jeleket elnyelik. Ez az áramköri modellezésnél jól használható, mivel a valóságban a kisugárzott elektromágneses energia részben elnyelődik a szabadtérben. Emellett definiálható "PML" — Perfect Mached Layer, amely totális reflexiómentes felületet definiál.

A modellezési tartományban geometriai alakzatok deniálhatóak a rétegfelépítésben meghatározott rétegszerkezet anyagai szerint.

A modellel való interakciót gerjesztésekkel lehet megvalósítani, ez portokon keresztül történik. Tápvonal szimulációk esetében a  $Gap$  és a Wave port bír jelentőséggel. A Wave port használata adja a legjobb szimulációs eredményt, illetve ez bármilyen referencia síkhoz tud kapcsolódni. A Gap port jellemzően egy referenciához képesti gerjesztésre használható, például mikroszalag vonalhoz.

A portokra beállítható a gerjesztés fázisa és amplitúdója, emellett a hullámimpedanciája is. Az előbbi kettőnek főleg nemlineáris alkalmazásoknál van jelentősége, például telítésvizsgálatnál.

### <span id="page-27-0"></span>4.2. HFSS 3D Layout megoldói [\[20\]](#page-45-1)

#### <span id="page-27-1"></span>4.2.1. Megoldás általános menete

A HFSS térbeli megoldót a megoldás frekvenciája szerint lehet csoportosítani. A szoftver először egy algoritmus segítségével egy vagy több specifikált frekvencián a modellt behálózza (meshing), majd a háló felbontását addig finomítja, míg az adott frekvenciákon kiszámolt megoldás egy előre specifikált értéknél jobban nem változik.

Ezután ezzel a fix hálózással dolgozva valamilyen sweepelési eljárás segítségével megoldja a térelméleti problémát.

#### <span id="page-27-2"></span>4.2.2. Hálózási frekvencia megválasztása

A hálózási frekvenciát, másképp nevezve Solution Frequency-t az alábbi módokon lehet specifikálni:

- Single
- Multi-frequency
- Broadband

A single frequency esetében egy adott frekvencia megadása után ezen a frekvencián készül el a hálózás, amely így a leggyorsabb folyamatnak tekinthető. A frekvenciát érdemes a vizsgált tartomány 2/3-ára megválasztani, vagy olyan helyre, mely a modellezés szempontjából kritikus. Szélessávú vizsgálat esetén viszont nem biztos, hogy kielégítő megoldást ad.

A Multi-Frequency megoldó lényegében egy többszörös Single, egyszerre több frekvenciát specifikálhatunk, egyedi hálózási konvergenciakritériumokkal. Többsávú, szélessávú alkalmazásoknál a specikált frekvenciákon fogja a legpontosabb megoldást nyújtani. Viszont a többszörös hálózás miatt ez az egyik leglassabb megoldás.

A Broadband megoldónál egy alsó és fels® határfrekvenciát kell deniálni, és a megoldó valamilyen algoritmus alapján elvégzi a hálózást, melyet az adott frekvenciatartományra optimálisnak gondol. Sebességben a Single és a Multi-frequency között helyezkedik el.

#### <span id="page-27-3"></span>4.2.3. Sweep típusok

A kialakított hálót felhasználva a szoftver az alábbi két sweepelési eljárással képes a kívánt frekvenciatartománybeli megoldást meghatározni:

• Interpolating

Discrete

Az Interpolating sweep esetén a szoftver nem oldja meg a problémát minden frekvenciapontban, hanem a megoldás jellegét gyelve, általában képes meghatározni a megoldás szempontjából kritikus frekvenciákat, és ezek környezetében elvégzett megoldások segítségével egy interpolált megoldást ad. Rendkívül gyors eljárás, az esetek nagy részében jól használható, és pontos.

A Discrete megoldó az előzővel szemben az összes definiált frekvencia pontban kiszámolja a megoldást, így minden pontban pontos eredményhez jutunk, emiatt rendkívül lassú is. Célszerűen validációs célhoz használható.

## <span id="page-29-0"></span>5. fejezet

## Via átmenetek szimulációja

## <span id="page-29-1"></span>5.1. Áttekintés

#### <span id="page-29-2"></span>5.1.1. Szimuláció frekvencia határa

fejezetben látható volt, hogy a szimulációs teljesítményre a megoldó típusa mellett komoly hatással lehet az, hogy milyen fels® határfrekvenciáig végezzük a szimulációt. A frekvencia növelésével a modell egyre finomabb behálózása szükséges, amely jelentősen növelheti a számítások futási idejét. Ezért fontos jól meghatározni a szimuláció fels® frekvenciahatárát — túl alacsonyra választva ezt az értéket a megoldások nem tekinthetőek kellően pontosnak egy adott alkalmazáshoz, a frekvencia túlzott növelésével pedig a szimulációk ideje jelentősen megnő.

Egy 10 Gbit/s adatátviteli sebességű kommunikációt alapul véve, tipikus NRZ (Nonreturn-to.-zero) kódolás mellett a digitális órajel alapfrekvenciája 5 GHz. A pontos analízis érdekében ezen frekvencia felharmonikusaira vonatkozó átvitelt melyek négyszögjel gerjesztés alatt a páratlan frekvenciákon fognak adódni — is vizsgálni kell. A 3. felharmonikus (15 GHz) vizsgálata már jó közelít® eredményt ad, az 5. harmonikus (25 GHz) felvételével ez még tovább javítható. [\[25\]](#page-45-5)

Harmadik harmonikus közelítés tekintetében a 25 GHz a 8.33 GHz harmadik felharmonikusa, tehát ezen analízis 15 Gbit/s-es adatátviteli sebességtartományig hitelesnek tekinthet®.

Többszintű modulációs eljárásokkal (Pulse Amplitude Modulation, PAM) az adott sávszélességen realizálható adatátviteli sebesség növelhető, viszont a moduláció zavarérzékenysége is növekszik. Egy PAM-8-as modulációval 8 jelszintet különböztethetünk meg a fizikai csatornán, mely 3 bit kódolására képes, megháromszorozva egy kétállapotú moduláció adatsebességét, ezáltal akár 45 Gbit/s-ig is használható a modell. [\[26\]](#page-45-7)

A gyakorlatban természetesen az, hogy melyik harmonikusig érdemes elvégezni a szimulációt, az problémafügg®. Jelen dolgozat keretében általános vizsgálat a cél, adott alkalmazások esetén ezen tartományok további nomítása szükséges lehet.

#### <span id="page-29-3"></span>5.1.2. Rétegfelépítés

A szimulációk során egy konkrét 8 rétegű rétegfelépítés lett alapul véve, mely a Taiwan Union Technology Corporation "ThunderClad 2 Sp" (TU-883 Sp) típusú, kis veszteségű hordozóját használja, mely 0.003 körüli veszteségi tényezőt takar, emellett a relatív dielektromos állandója 10 GHz-ig specifikálva van, meg kis fluktuációval 3.2-es érték körül mozog, kvázi konstansnak tekinthető. [\[23\]](#page-45-8)

A kis veszteségű anyagválasztás célja az, hogy a via optimalizációs feladat során a via helyettesítőkép reaktáns elemeinek hangolására találjunk megfelelő összefüggést. Ugyanis kedvező bemeneti reflexiót kaphatunk akkor is, ha a via konstrukció veszteséges, ezáltal a beérkező teljesítmény nagy részét disszipálja, így nem lesz reflektálódó teljesítmény, viszont átvitel szemponjából sokat csillapít. A kis veszteségű anyag használatával az az elvárásunk, hogy a veszteséget is gyelembe vesszük, de nem az lesz a domináns paraméter az optimalizációs probléma során, ezáltal valamilyen szinten redukálva a probléma fokszámát.

<span id="page-30-0"></span>Az [5.1](#page-30-0) és az [5.2](#page-30-1) ábrákon a rétegfelépítés részletes szerkezete látható.

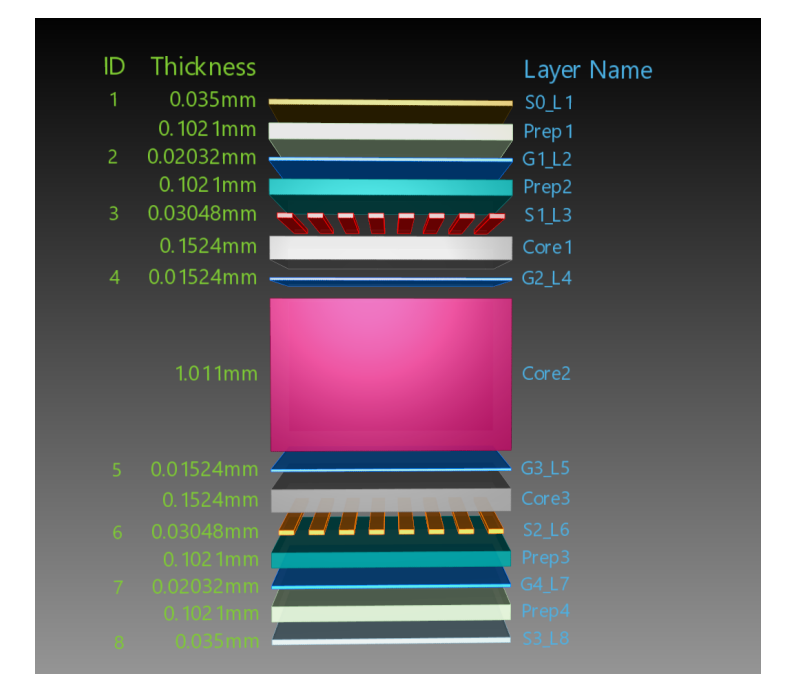

5.1. ábra. A választott rétegfelépítés keresztmetszeti rajza HFSS-ben

<span id="page-30-1"></span>

|                          | ia. | 圓 | ۰  | m | ۵  | O | 筆                       | Name                          | Type       | Negative | Material                          | <b>Dielectric Fill</b> | <b>Thickness</b> |
|--------------------------|-----|---|----|---|----|---|-------------------------|-------------------------------|------------|----------|-----------------------------------|------------------------|------------------|
|                          | ✓   | ⊽ | ▽  | ▽ | ▽  | ▽ | ▽                       | S0_L1                         | signal     | ⊽        | copper                            | TU-883Sp               | 35um             |
| Z                        | ✓   | ⊽ | ⊽  | ▽ | ▽  | ▽ | ▽                       | Prep1                         | dielectric |          | TU-883Sp 1035(72)/1035(72) @10GHz |                        | 4.02mil          |
|                          | ✓   | ▽ | ▽  | ▽ | ▽  | ▽ | ⊽                       | G1 L2                         | signal     | ⊽        | copper                            | TU-883Sp               | $0.8$ mil        |
| ØZ.                      | Ñ.  | ✓ | ⊽  | ⊽ | ⊽  | ⊽ | $\overline{\mathbf{v}}$ | Prep2                         | dielectric |          | TU-883Sp 1035(72)/1035(72) @10GHz |                        | 4.02mil          |
| $\overline{\phantom{a}}$ | ✓   | ⊽ | ⊽  | ⊽ | ⊽  | ⊽ | ⊽                       | $S1_L3$                       | signal     |          | copper                            | TU-883Sp               | $1.2$ mil        |
| Ø                        | ⊽   | ⊽ | ⊽  | ⊽ | ⊽  | ⊽ | ⊽                       | Core1                         | dielectric |          | TU-883Sp Core 2x1078 @10GHz       |                        | 6 <sub>mil</sub> |
|                          | ⊽   | ⊽ | ⊽  | ⊽ | ⊽  | ⊽ | ∣✓                      | G <sub>2</sub> L <sub>4</sub> | signal     | ⊽        | copper                            | TU-883Sp  0.6mil       |                  |
| v.                       | ✓   | ✓ | ▽  | ▽ | ▽  | ▽ | ▽                       | Core <sub>2</sub>             | dielectric |          | TU-883Sp Core 4x2116 @10GHz       |                        | 29.82mil+\$coreh |
|                          | ✓   | ⊽ | ▽  | ▽ | ▽  | ▽ | ▽                       | G3 L5                         | signal     | ⊽        | copper                            | TU-883Sp  0.6mil       |                  |
| Ø                        | ✓   | ▽ | ▽  | ▽ | ▽  | ⊽ | ▽                       | Core3                         | dielectric |          | TU-883Sp Core 2x1078 @10GHz       |                        | 6 <sub>mil</sub> |
|                          | ✓   | ⊽ | ⊽  | ▽ | ⊽  | ⊽ | ▽                       | S2_L6                         | signal     |          | copper                            | TU-883Sp               | $1.2$ mil        |
| œ                        | ✓   | ✓ | ∣✓ | ⊽ | ∣✔ | ⊽ | ⊽                       | Prep3                         | dielectric |          | TU-883Sp 1035(72)/1035(72) @10GHz |                        | 4.02mil          |
|                          | ✓   | ⊽ | ⊽  | ⊽ | ⊽  | ⊽ | ⊽                       | G4_L7                         | signal     | ⊽        | copper                            | TU-883Sp               | $0.8$ mil        |
| Ø                        | ⊽   | ⊽ | M  | ▽ | ∣✓ | ⊽ | Ⅳ                       | Prep4                         | dielectric |          | TU-883Sp 1035(72)/1035(72) @10GHz |                        | 4.02mil          |
|                          | ✓   | ☞ | ▽  | ▽ | ▽  | ▽ | ▽                       | S3_L8                         | signal     | ⊽        | copper                            | TU-883Sp  35um         |                  |

5.2. ábra. A rétegfelépítés részletes konfigurációja HFSS-ben

A továbbiakban ezen rétegfelépítés tekinthet® kiindulási alapnak, az esetleges rétegfelépítést érint® változtatások az aktuális szimulációs probléma során kifejtésre kerülnek.

### <span id="page-31-0"></span>5.2. Egyszerű tápvonal elrendezés vizsgálata

Jelen vizsgálatok célja egyrészt a HFSS szimulációs beállításainak tesztelése és validálása, egyszerű modelleken keresztül, másrészt egy NYÁK-on a legegyszerűbben realizálható digitális átviteli csatorna az egyenes hullámvezető.

A modell lehet®séget ad arra is, hogy a tápvonal geometriája a kívánt hullámimpedanciának megfelel®en behangolásra kerüljön, ezáltal használható legyen viához való hozzávezetésként.

<span id="page-31-2"></span>Az [5.3](#page-31-2) ábrán egy egyszerű stripline hullámvezető HFSS-ben megvalósított modellje látható. A tápvonal hossza 20 mm.

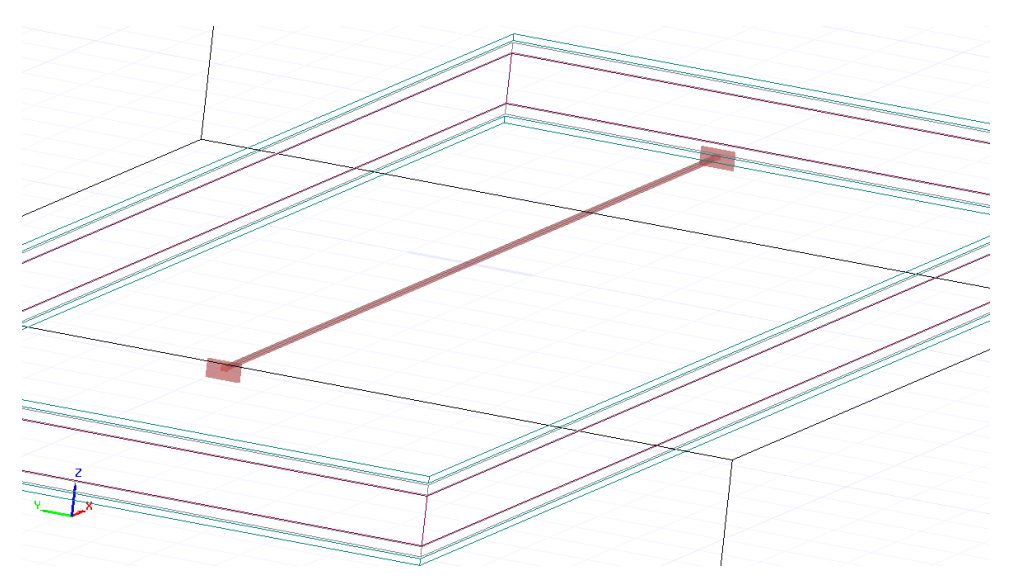

5.3. ábra. Stripline hullámvezető HFSS-beli modellje

#### <span id="page-31-1"></span>5.2.1. Eredmények

A tápvonal szélességét változtatva annak impedanciája hangolható. Az [5.1.2](#page-29-3) bekezdésben specifikált rétegfelépítésre optimalizálva az  $S1$   $L3$  rétegen haladó stripline szélességére 0.1075 mm adódott. Az IPC A-600 irányelv ±20%-os toleranciát határoz meg a vezetősávszélességre [\[24\]](#page-45-9), amely körülbelül 0.02 mm-es eltérést enged meg. Impedancia kontrollált esetben a gyártók jellemzően  $\pm 10\%$ -os eltérést adnak meg a nominális hullámimpedanciára vonatkozóan, azaz egy 50Ω-os vonalat ±5Ω-on belül tartanak.

A továbbiakban a 0.1075 mm-es értéket fogom használni az S1\_L3 és S2\_L6 rétegeken.

Referenciaként az [5.4,](#page-32-2) ??, [5.6](#page-32-3) ábrákon láthatóak a szimuláció eredményei, a cél, hogy a viák beiktatásával, majd hangolásával a lehető legjobban közelítsük a tápvonal jellemzőit.

Az  $S_{11}$  majdnem a teljes tartományon -40 dB alatt van, ez egy rendkívül jó érték, a beérkez® teljesítmény 0.0001-szerese ver®dik vissza. Jelintegritási gyakorlat szerint a -15 dB reflexió még nem okoz számottevő teljesítmény veszteséget a legtöbb alkalmazásra nézve. [\[25\]](#page-45-5)

Az  $S_{21}$  pedig -0.6 dB-nél jobb, mely egy rendkívül jó érték. A frekvencia szerint csökken® átvitelt oka korábban a részben tárgyalásra került, a dielektrikum frekvencia függő veszteségei okozzák. FR4-re kicserélve a tápvonalat körülvevő hordozót, sokkal nagyobb veszteségre számítunk. A [\[25\]](#page-45-5) alapján a veszteség az alábbi módon becsülhető:

$$
P_{loss}^{dB} = 0.1 \text{ dB/inch/GHz} \tag{5.1}
$$

<span id="page-32-2"></span>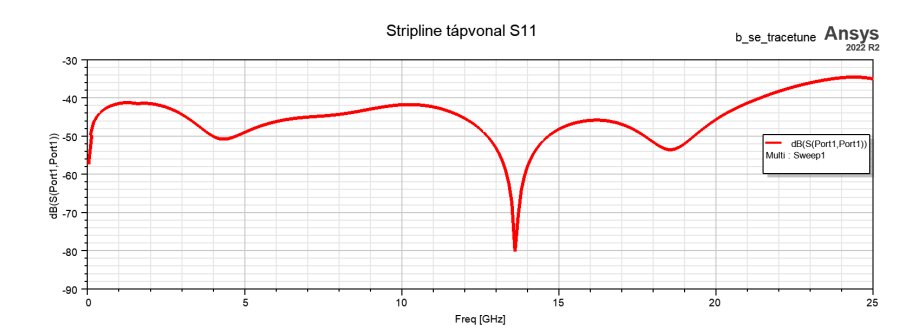

5.4. ábra. A tápvonal  $S_{11}$  paraméterének abszolút értéke a frekvencia függvényében

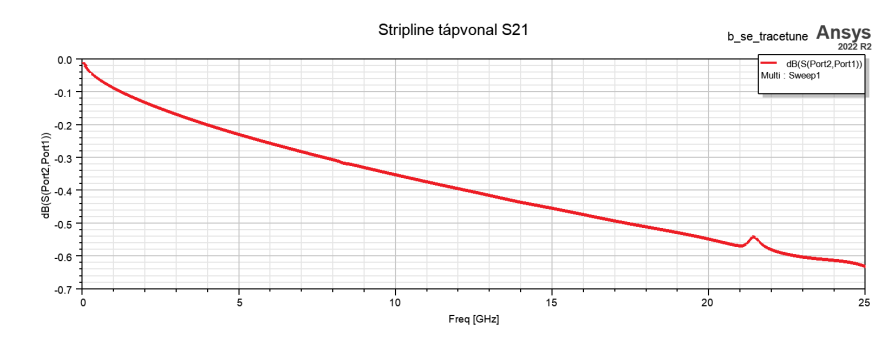

<span id="page-32-3"></span>5.5. ábra. A tápvonal  $S_{21}$  paraméterének abszolút értéke a frekvencia függvényében

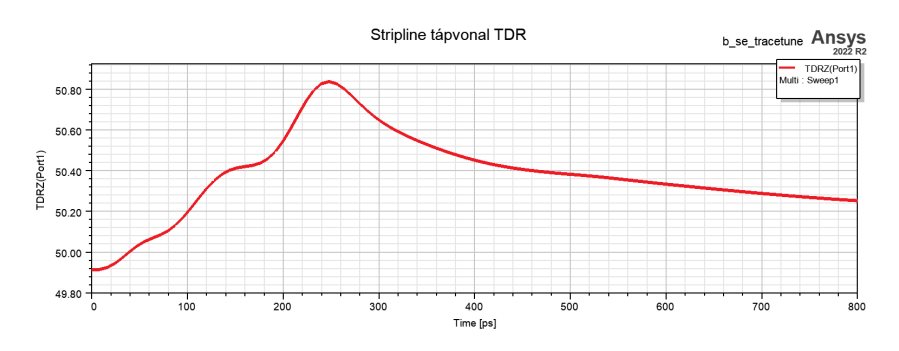

5.6. ábra. A tápvonal TDR szimulációja

Ez alapján a 20 mm szakasz vesztesége:

$$
P_{loss}^{dB} = 0.1 \cdot \frac{20 \text{ mm}}{25.4 \text{ mm}} \cdot 25 \text{ GHz} \approx 2 \text{ dB}
$$
\n
$$
(5.2)
$$

Ez esetben a csillapítás a szimuláció alapján kb. 2.1 dB-re adódott. Az  $S_{21}$  paraméter a frekvencia függvényében ábrázolva a függelék [6.1](#page-46-1) ábráján látható.

### <span id="page-32-0"></span>5.3. Via modellek megalkotása

#### <span id="page-32-1"></span>5.3.1. Lokalizálható és nem lokalizálható problémák [\[22\]](#page-45-2)

Tekintsünk egy háromrétegű elrendezést, melyben a középső réteg egy referencia (föld) kitöltésű, az alsó és felső rétegeken pedig jelvezeték futnak. Egy mikroszalagvonalat vezessünk át egy viával a két szélső réteg között. Az áramkör zárt mivolta miatt a vezetősávon folyó árammal ellentétes irányú áram folyik valamilyen eloszlással a középső föld lemezen, a mikroszalag vonal alatt, ezeket angolul return current-nek nevezi az irodalom. A via átmenet ellenére a visszáram utak nem sérülnek, az alsó és felső mikroszalag vonal referencia síkja, vagyis "ellenpárja" ugyan az a földsík. Lásd [5.7](#page-33-1) a ábra.

A gyakorlatban azonban már egy négyrétegű nyák esetén is, egy mikroszalag-stripline átmenetnél sem beszélhetünk teljesen közös referencia rétegekr®l, ugyanis míg a mikroszalag vonal földsíkja egyben a stripline fels® földsíkja, az alsó földsík már nem kapcsolódik közvetlen ehhez. Ez a probléma tovább fokozódik a rétegszám növelésével. Ekkor a tápvonal árama a NYÁK többi részén elhelyezett átkötéseken, viákon, illetve a NYÁK lemezek között lev® kapacitáson, eltolási áramként záródik. Lásd [5.7](#page-33-1) b ábra.

Ebb®l következ®en egy via átmenet esetén az egész, végleges dizájnt analizálnunk kellene, mivel a NYÁK mérete, egyéb viák elhelyezkedése hatással van a via átmenet működésére. Ez tervezési szempontból nem praktikus, s®t rengeteg extra számítás elvégzésére lenne szükség — feleslegesen.

A probléma feloldása abban rejlik, hogy lokális áramút kerül nyitásra a visszafolyó áramok részére ezáltal ezek dominánsan a via környezetében, és nem a NYÁK egészén fognak záródni. Ezáltal a probléma analízise, optimalizációja a NYÁK többi részétől függetlenül elvégezhető, kevesebb számítási igénnyel, illetve megszűnnek a részegységek közötti függ®ségi viszonyok.

A gyakorlatban ezt extra összekötő, vagyis ún. "stitching" viák segítségével érik el. Ezek extra változókat hoznak bele a modellbe, ugyanis az összeköt® viák elhelyezkedése, mérete, jelviától vett távolsága, szigetelési távolsága, stb. mind új változóként megjelenik — viszont a probléma ekkor függetlenül számítható a NYAK többi részétől. Ezen problémakör részletesebb elemzésével a [\[22\]](#page-45-2) dokumentum foglalkozik.

<span id="page-33-1"></span>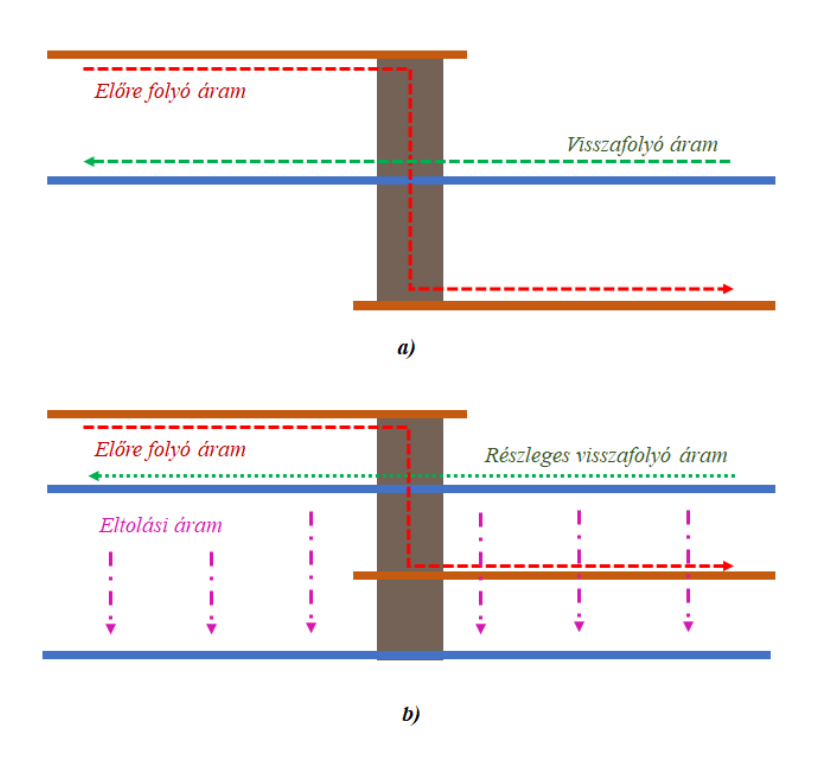

5.7. ábra. Tápvonal via referencia sík összekötésének problémája

#### <span id="page-33-0"></span>5.3.2. Via geometriai paramétereinek definiálása

A [2.2](#page-12-2) alfejezetben ismertetésre kerültek az átmen® furatos viák geometriai paraméterei. Ezen paraméterek megadása rugalmas — például definiálhatjuk a via furatátmérője mellett a via pad méretét, vagy az annular ring méretét, mintkettő egyértelműen jellemzi a via adott rétegbeli keresztmetszeti kialakítását.

Ezen rugalmasságot célszerű úgy kihasználni, hogy azon paraméterekhez, amelyek mentén az optimalizáció és analízis történik, valamilyen fizikai összefüggést lehessen társítani, abban bízva, hogy ez a paraméterek jobb szétválasztását eredményezi. Ezáltal nincs szükség az összes paraméter egyidejű függésének vizsgálatára — pusztán néhány paraméter csoportosításával sokkal gyorsabb analízis végezhető.

Egy ilyen paramétermegválasztási mód — amellyel a későbbiekben élni fogunk, — hogy a via antipad átmér® meghatározása helyett a via test és a földkitöltés közötti szigetelési távolságot tekintjük paraméternek. Ezen választás fizikai tartalma az egy kondenzátor és elektródái közötti viszont hivatott jelképezni, ahol a dantipad szigetelési távolság a fegyverzetek közötti távolsággal van analógiában. Ekkor a via furat méretének változtatása szemléletesen a fegyverzetek felületére lesz csak hatással, a távolságot nem fogja befolyásolni, mint egy fixen definiált antipad méret esetén, így ezen hatásoktól a két viaparaméter szeparációját várhajuk.

#### <span id="page-34-0"></span>5.3.3. Via típus kiválasztása

A [2.2](#page-12-2) fejezetben sokféle viatípus került ismertetésre. Az, hogy a gyakorlatban melyike(ke)t alkalmazzák, sok tényez®t®l függ. Mégis, a mikrovia struktúrájában és megvalósításában markánsan különbözik a fúrt viáktól. Jelen dolgozat keretében a fúrt viák, azon belül is az átmenő furatos viák analízisére kerül sor. Ezek a legegyszerűbbek konstrukciós szempontokból nézve, illetve a többi fúrt viatípus (eltemetett, zsák, visszafúrt) ebből várhatóan könnyebben adaptálható.

A vizsgálat tárgyát képez® frekvenciatartományban az egyik legdominánsabb parazitajelenség a via tápvonal csonk hatása, mely a megfelelő viatechnológiával eltüntethető, emiatt a maradék, jelvezetésben részt vevő via már átmenőfuratos viaként közelíthető.

#### <span id="page-34-1"></span>5.3.4. Via gerjesztése

A HFSS környezetben a gerjesztést portok segítségével tudjuk deniálni. Azonban a viára nézve egy port definiálása nem triviális — milyen típusú portot és hogyan kéne rákötni. Közvetlenül a via gerjesztése helyett célszerűbb megoldás, ha a viát természetes környezetéből kiragadva, tápvonal szakasz hozzávezetéseket helyezünk el, mivel azok gerjesztése egyértelmű feladat, emellett a via csatlakozás közelében a tápvonal már nem tekinthető ideálisnak, ugyanis a via furata és a tápvonal között kölcsönhatás léphet fel, emellett a via közelében a földsíkon levő kivágás is elronthatja a hullámimpedanciáját. Ilyen formán ezt a modellt tovább bonyolítja a hozzávezetések bekerülő parazita hatásai, viszont a valóságot pontosabban reprezentálja ez az elrendezés.

Jelen dolgozat keretében hozzávezetésként kizárólag csak stripline struktúrák kerülnek vizsgálatra, szimmetria okokból, hogy a tápvonalstruktúra hatása a via szimulációkra minimális legyen. További vizsgálatok végezhetőek mikroszalag-mikroszalag átmenetekre is, azonban egyrészt a diszperzió jelenségének kiküszöbölésének érdekében, másrészt a gyakorlatban általában az egyik hozzávezetés mindig stripline, ezért esett a választás a stripline-stripline átmenetekre.

Ezen átmenetek alkalmazása miatt az [5.1](#page-30-0) ábrán látható rétegfelépítés felső és alsó rétege elhagyható, mivel az nem veszt részt a vezetésben. Ezzel egyúttal egy 0.1 mm hosszúságú via szakaszt is elhagyunk, ezáltal a parazita hatását nem érzékeljük. A vizsgált frekvenciatartományon belül, ha a rövidülési tényez® miatt az elhanyagolt csonk hosszát 0.2 mm-nek tekintjük (sqrt $\varepsilon_r$ -ad részre csökken a hullámhossz, így a csonk effektív hossza men®. 4-es dielektromos állandó esetén ez pont kétszeres szorzó), akkor a  $\lambda$ /4-es transzformátor miatt kb. 1 mm-es hullámhosszhoz tartozó frekvencia az 300 GHz, amely jóval a vizsgálandó tartományunk felett van, emiatt csonkos problémát már nem fog okozni az elhanyagolása.

## <span id="page-35-0"></span>5.4. Single-ended via átmenet vizsgálata

### <span id="page-35-1"></span>5.4.1. Két összekötő viás konfiguráció

#### A modell

Az előző bekezdésekben tett megfontolások alapján a legegyszerűbb átmenőfuratos viamodell az két összekötő (stitching) via hozzáadásával valósítható meg. Az összekötő viák szimmetriája fontos. Az asszimetrikus struktúrák ronthatják az átvitel min®ségét, növelhetik a konstrukció zavarérzékenységét. Differenciális esetben ráadásul növelik a mode conversion értékét (dierenciális módusú gerjesztésb®l közös módusúvá alakul a jelenergia egy része), mely EMC problémákat, így az ilyen tesztek elbukását eredményezheti. [\[27\]](#page-45-10)

Az [5.8](#page-35-2) ábrán a HFSS-ben megvalósított modell látható. Változtatható geometriai paraméterként az [5.3.2](#page-33-0) bekezdés alapján a via antipad mérete helyett a via és a földkitöltés közötti távolság, illetve hasonló elv alapján az összeköt® via távolsága a két via test közötti távolságként — a középpontok közötti távolság helyett — került definiálásra.

<span id="page-35-2"></span>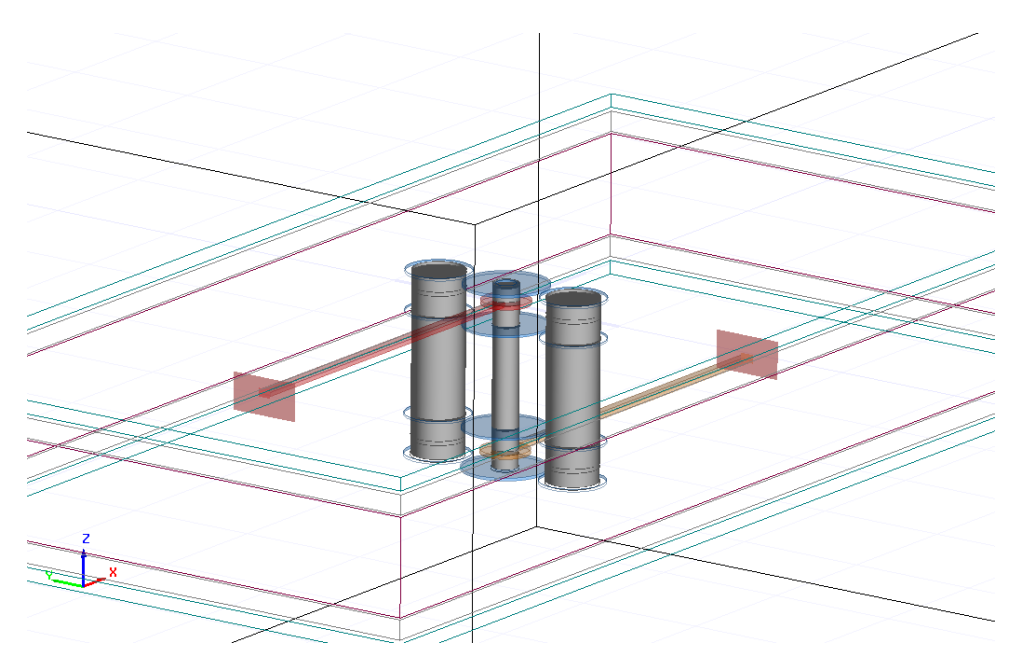

5.8. ábra. Single-ended via két összekötő viával — HFSS modell

#### Paraméterek

A modell szimulációs paraméterei az [5.9](#page-36-0) ábrán láthatóak, melyek funkciója a változók neveiből és a hozzáfűzött kommentekből jelen dolgozat kiegészítéseivel együtt egyértelműen következnek. Viszont külön említésre szorul a galvanizáló bevonat vastagsága, vagyis plating, melyet a szimulációs környezetben a via átmérő százalékos értékeként lehet kifejezni, azonban a valóságban ez egy fix érték, ezért szükséges az átszámítás.

<span id="page-36-0"></span>

| Name                 | Value                                            | Unit | Evaluated V.      | Description                | Read-only               | Hidden | Sweep             |
|----------------------|--------------------------------------------------|------|-------------------|----------------------------|-------------------------|--------|-------------------|
| \$ a stitch pad      | \$a stitch diam+\$a stitch annular               |      | 0.2 <sub>mm</sub> | C stitch pad size          | ⊽                       | Г      | $\overline{\vee}$ |
| \$_a_stitch_platperc | \$a_stitch_plating/\$a_stitch_diam*100           |      | 0.1075mm          |                            | $\overline{\mathbf{v}}$ | г      | $\overline{\vee}$ |
| \$ a stitch pos      | \$a_stitch_dist+(\$a_stitch_diam+\$a_via_diam)/2 |      | 0.225mm           | C stitch - via barrel dist | $\overline{\mathbf{v}}$ | Г      | $\overline{\vee}$ |
| \$_a_via_antipad     | \$a via diam+2*\$a via isolation                 |      | 0.8 <sub>mm</sub> | C via antipad size         | $\overline{\mathbf{v}}$ |        | ⊽                 |
| \$ a_via_pad         | \$a_via_diam+\$a_via_annular                     |      | 0.3 <sub>mm</sub> | C via pad size             | ⊽                       | Г      | $\overline{\vee}$ |
| \$_a_via_platperc    | \$a via plating/\$a via diam*100                 |      | 0.375mm           | C via plating percent      | ⊽                       |        | $\overline{\vee}$ |
| \$a_stitch_annular   | 0.1                                              | mm   | 0.65mm            | Stitch annular ring        |                         | Г      | ⊽                 |
| \$a stitch diam      | 0.8                                              | mm   | 12.5              | Stich via diameter         |                         |        | ⊽                 |
| \$a stitch dist      | 0.3                                              | mm   | 25um              | Sitch via distance         | Π                       | Г      | ⊽                 |
| \$a_stitch_plating   | 25                                               | um   | 3.125             |                            |                         | Г      | ⊽                 |
| \$a trace width      | 0.1075                                           | mm   | 0.1 <sub>mm</sub> | <b>Trace width</b>         |                         | г      | ⊽                 |
| \$a_via_annular      | 0.175                                            | mm   | 0.175mm           | Annular ring               |                         |        | ⊽                 |
| \$a via diam         | 0.2                                              | mm   | 0.9 <sub>mm</sub> | Via hole diameter          |                         | Г      | ⊽                 |
| \$a_via_isolation    | 0.225                                            | mm   | 0.8 <sub>mm</sub> | Via antipad - Via hole     |                         |        | ⊽                 |
| \$a via plating      | 25                                               | um   | 25um              | Via plating thickness      | Г                       |        | ⊽                 |
|                      |                                                  |      |                   |                            |                         |        |                   |

5.9. ábra. Single-ended két összeköt® viás modell optimalizált paraméterei

A csak olvasható read-only változók definiálják a modell geometriáját a szerkesztőben, az írható változók pedig mind felhasználhatóak a modell hangolására.

#### Vizsgálat, eredmények

Az elrendezés vizsgálata során a paraméterekkel való kísérletezés során -nél az  $S_{21}$  grafikonon jelen volt egy rezonancia hely, mely látszólag független volt minden paramétertől. A rezonancia megszüntetését végül az összekötő via átmérőjének növelésével, illetve a jelvia átmér®jének csökkentésével értem el. A két objektum közötti szeparációs távolság csökkentése szintén pozitív hatással volt a rezonancia jelenségének mérséklésére — azonban a közelítés a via impedanciáját er®sen kapacitívvá tette. Ez jól látható a függelék [6.2](#page-46-2) ábráján.

Az összekötő via és az  $S_{21}$  paraméter változását az [5.10](#page-36-1) ábra szemlélteti.

<span id="page-36-1"></span>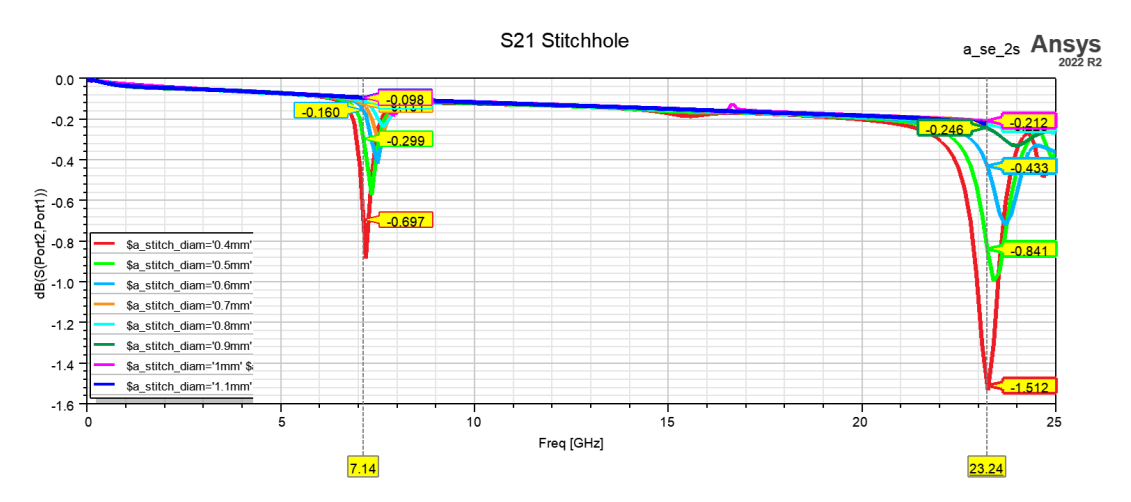

5.10. ábra.  $S_{21}$  az összekötő via méretének változtatása függvényében

A szimulációk alapján a stitch via maximális méretére határt a tervezőnek kell szabnia, illetve meg kell határozni gyártástechnológiai szempontok alapján a jelviától való minimális távolságát. Harmadik paraméterként pedig a jelvia átmérőjét célszerű rögzíteni szintén gyárthatósági szempontok szerint, egy elfogadható méretben.

A paraméterek futtatása során figyelembe lettek véve a jelenlegi gyártástechnológiai korlátok. Mind értékkészletben, mint a lépésközök felbontását illetően. Például a via furatméretek 0.15 mm-es minimális értékig lettek szimulálva. Ez az optimalizációs eljárást jelent®sen gyorsítja, viszont lehet rejtve hagy olyan eseteket, melyek a jelenlegi gyártástechnológiai feltételek mellett nem legyárthatóak, azonban a jövőbeli megvalósításuk komoly előnyökkel szolgálnának.

Ezek alapján a három rögzített paraméter:

- Via furat méret: 0.2 mm
- Összeköt® via furat méret: 0.8 mm
- Viák távolsága: 0.3 mm

Ezek után a jelvia antipad és annular ring méretével az összekötő via kapacitív hatása kompenzálhatóvá vált a TDR diagram alapján. Így az  $S_{21}$  rezonancia mentessé és kis csillapításúvá vált, és a TDR is  $50\Omega$  körülire adódott.

<span id="page-37-1"></span>Az összekötő viára a földsíktól való szigetelési távolság nem értelmezhető, hiszen csatlakoztatva van a földsíkhoz. A via annular ring-je azonban igen. A szimulációk azt mutatták, hogy a stitch via annular ringjének nincs jelent®s hatása a konstrukcióra, mivel ezek maximum csak a NYAK felső és alsó rétegén jelenik meg, emiatt ezt egy gyártásilag kivitelezhető, azonban nem túl nagy értékre célszerű választani.

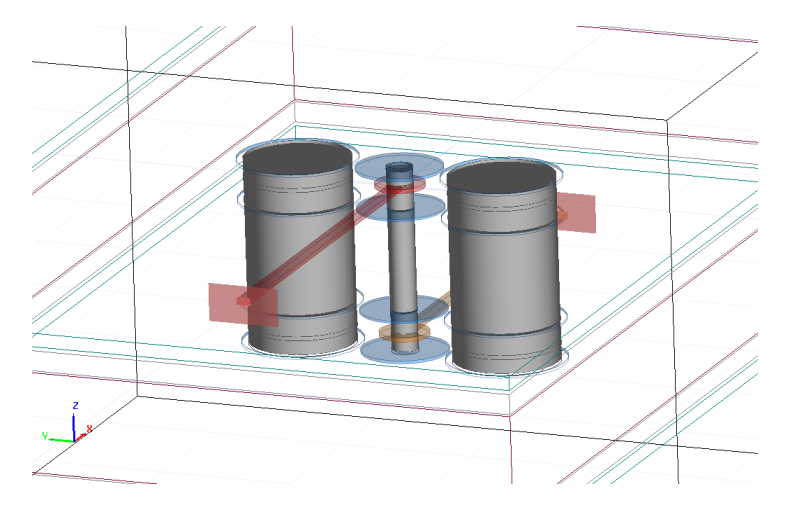

5.11. ábra. Single-ended via két összekötő viával — optimalizált modell

Az optimalizált paraméterek az [5.9](#page-36-0) ábrán láthatóak. A modell [\(5.11](#page-37-1) ábra) jelintegritási szempontból igen jól viselkedik, azonban gyártástechnológiailag aggodalmakat vet fel. A  $0.8$  mm és a  $0.2$  mm furatokat nagyon közel kell helyezni egymáshoz, figyelembe véve a gyártási szórásokat a valóságban könnyen lehet, hogy ez a megoldás nem célszerű. Az összekötő furat mérete redukálható és távolsága is csökkenthető, azonban ekkor nagyon hamar megjelennek a rezonáns leszívások az  $S_{21}$ -ben, amelyek vagy elfogadhatóak egy adott dizájn során, vagy nem. Ilyen tekintetben ez egy kompromisszumos megoldás, mely gyorsan optimalizálható, de nem biztos, hogy teljesíti az előírt specifikációt.

#### <span id="page-37-0"></span>5.4.2. Négy összekötő viás konfiguráció

Az előző fejezetben láthattuk, hogy a két összekötő viás konfiguráció gyorsan optimalizálható, viszont a megvalósíthatósága a gyártási toleranciáktól függhet. Sejthető, hogy

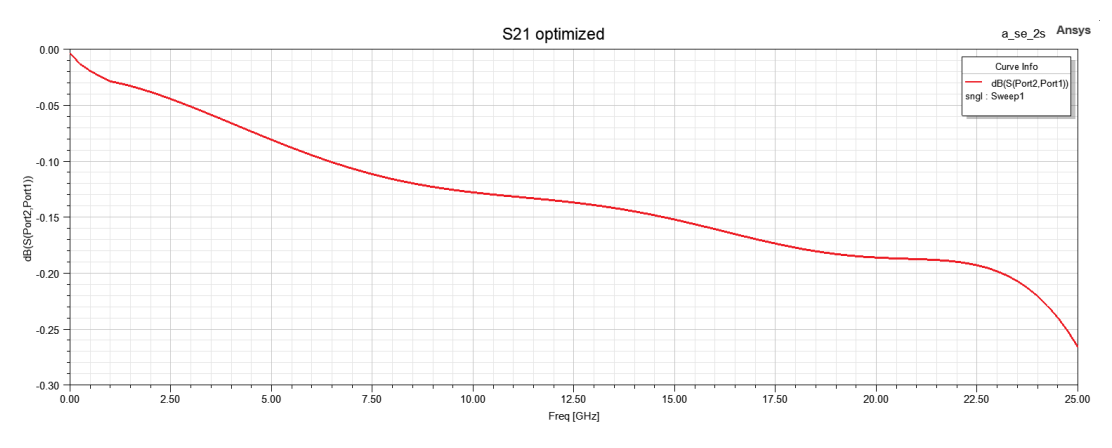

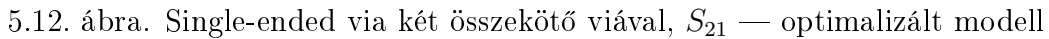

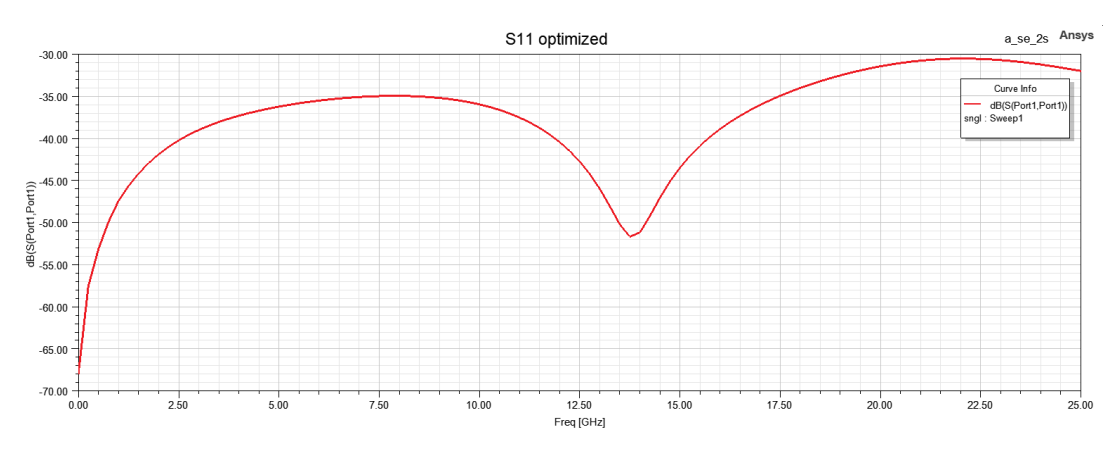

5.13. ábra. Single-ended via két összekötő viával,  $S_{11}$  — optimalizált modell

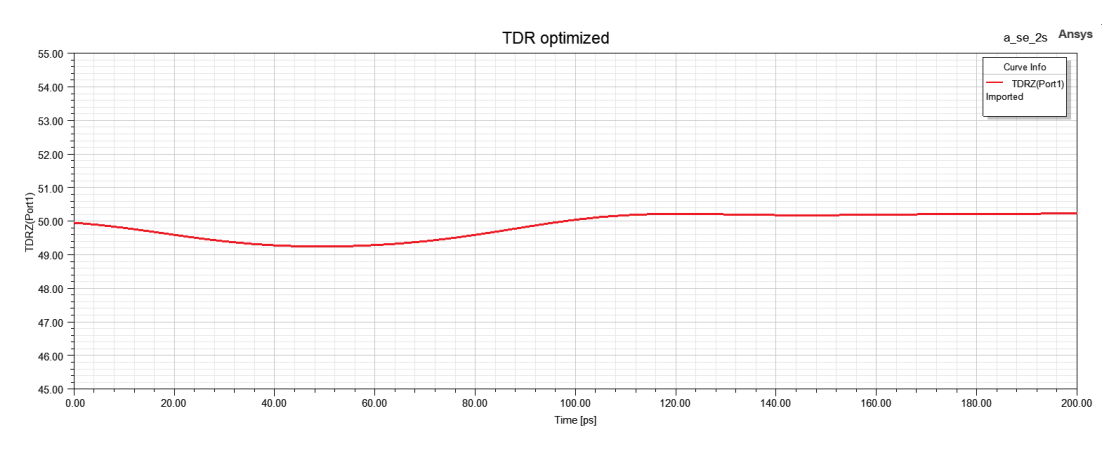

5.14. ábra. Single-ended via két összekötő viával,  $TDR$  optimalizált modell

a nagy összeköt® via méret a rezezés mennyiségét növeli a rétegek között, ezáltal csökkentve a köztük levő áthidaló impedanciát. A via furat méret növelése helyett extra viák hozzáadásával is megvalósítható ez a feladat.

#### A modell

A két összeköt® viás konstrukcióhoz hozzáadásra került két extra via, ezek modellparaméterként felvételre kerültek, méghozzá úgy, hogy a két összekötő via test jelviához közelebbi oldalára illesztett egyenes és a jelvia test között mérhet® legkisebb távolságként, a másik koordináta szerint pedig az összekötő viatestek közötti távolság került definiálásra.

<span id="page-39-1"></span>Az új modell az [5.15](#page-39-1) ábrán látható.

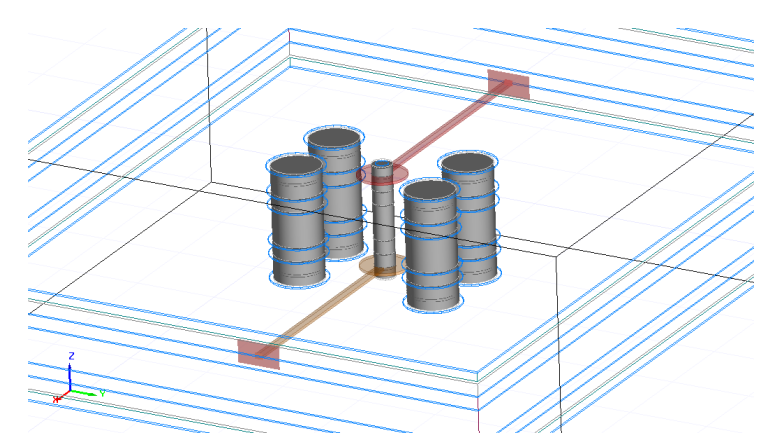

5.15. ábra. Single-ended via két összekötő viával — optimalizált modell

Kiindulási alapként a két összekötő viás konfiguráció szolgált, kísérletezgetések alapján a jelvia és az összeköt® via furatmérete került rögzítésre, a távolságuk nem, mivel az extra stitch viák miatt ez most két szabadságfokúvá bővült. Az összekötő viák célátmérője csökkentve lett, 0.6 mm-re, a jelvia 0.2 mm-es maradt.

A két távolságértékt®l való függést vizsgálva, a kapott eredményekb®l látszik, hogy a konstrukció működőképességét alapvetően meghatározzák az összekötő viák pozíciói. A felvett változók szerint önálló függés nem látszik, azonban valamennyi szimulációt követően kiderült, hogy az összekötő viák középpontjainak x és y koordinátáiból számolt távolság alapján létezik egy optimális távolság, aminél — szemben az előző dizájnnal távolabb kell elhelyezni a konstrukciót. Amennyiben ezt teljesítik, a jó megoldások kimondott előnyeit/hátrányait nem sikerült feltérképezni, az elvégzett vizsgálatok alapján ezen megoldások ekvivalens módon felhasználhatóak. Ez rugalmasságot jelent a tervező számára, mivel hely-limitált alkalmazások esetén több megengedő variáció is létezik.

Az [5.16](#page-40-0) ábrán pirossal a  $S_{21}$  frekvenciatartományban vett minimumát, azaz a maximális csillapítást ábrázolva az összekötő via (x,y) koordinátáiból számolt pitagoraszi távolság szerint. Látható, hogy 0.45 mm – 0.5 mm közötti távolságon maximális az  $S_{21}$ minimuma, ennél nagyobb távolságoknál kisebb letörés tapasztalható.

Az összeköt® via távolság-hangolásának szimulációs eredményei a függelék [6.3,](#page-46-3) [6.4,](#page-47-0) [6.5](#page-47-1) ábráin találhatóak. Az optimalizált viastruktúra átvitelét megfigyelve az [5.17](#page-40-1) ábrán, észrevehető, hogy a korábbi megoldáshoz képest 22.5 GHz-től megindul egy letörés, mely egy felsőbb frekvencián elhelyezkedő rezonanciára utalhat. Azonban ez a megoldás a csillapítást próbálta minimalizálni a sáv nagyobb részére, viszont minimális többletcsillapítást megengedve található olyan megoldás, ahol a magasabb frekvenciás rezonancia pontra utaló letörés már nem jelenik meg.

#### <span id="page-39-0"></span>5.4.3. Négy összekötő viás konfiguráció – extra földsíkok

Egy adott rétegfelépítés mellett két eltér® modell optimalizációja sikeresen megtörtént. Érdemes megvizsgálni a rétegfelépítés hatását az optimum helyzetére vonatkozóan. Ezért az előző modell kibővítésre került két extra földsíkkal. Ugyan a rétegek távolsága és dielektromos állandója is állítható, de a kezdeti feltételezés az, hogy a rétegszám az extra kapacitív hatások miatt a korábban megismert optimalizációs eljárás teljes újragondolására lehet szükség, míg a rétegvastagság és a dielektrikum kisebb mértékű változtatása feltételezhet®en csak jellegében másítaná meg a megoldást. A két extra földsík beiktatása a dizájnt a rétegszámalapú skálázhatóság szempontjából is jellemzi.

<span id="page-40-0"></span>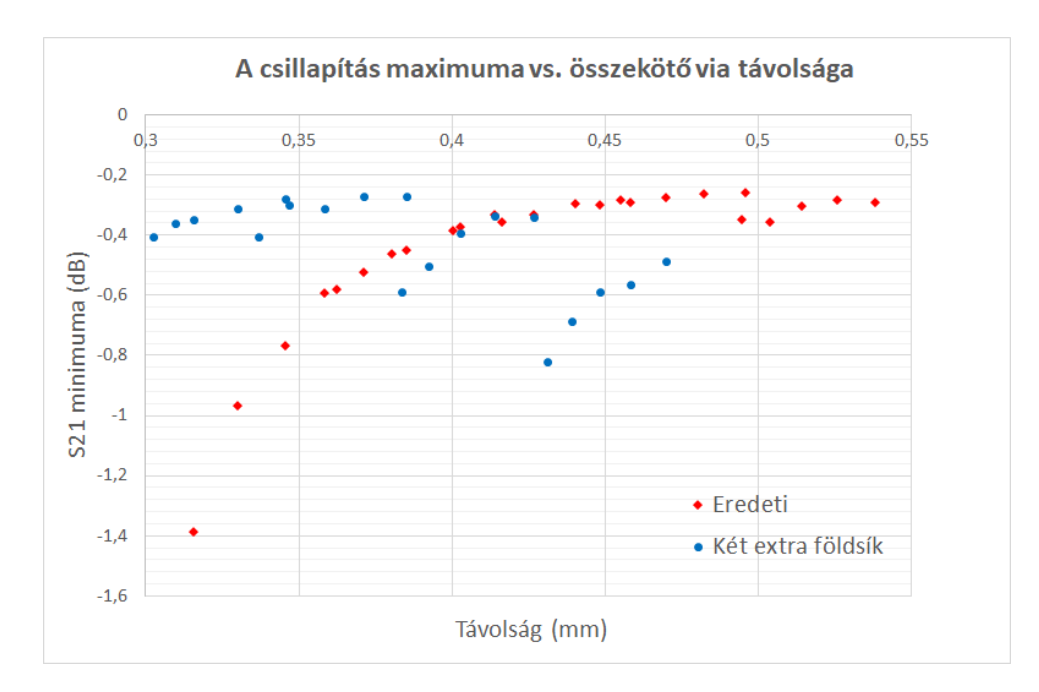

<span id="page-40-1"></span>5.16. ábra. Az összekötő viák jelviától vett távolsága és a csillapítás maximumának függése

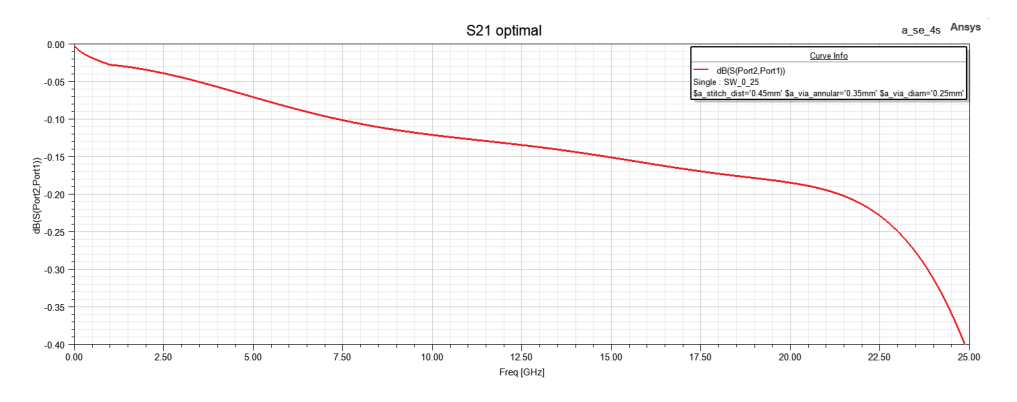

5.17. ábra. Az összekötő viák jelviától vett távolsága és a csillapítás maximumának függése

Az új rétegfelépítés az [5.18](#page-41-1) ábrán látható, a korábbihoz képest (lásd [5.1\)](#page-30-0) a NYÁK magját képez® Core került felosztásra két extra réteg segítségével.

Az új elrendezést összehasonlítva a korábbi optimális eredményekkel, a TDR vizsgálat alapján egyértelm¶en látszódott, hogy az új földel®síkok extra kapacitást vittek bele a rendszerbe, de a megoldás jellege nem változott. Ezen hatása jelvia annulal ring és antipad méretének változtatásával könnyen kiküszöbölhető. A kompenzálás lehetséges mértékét jól szemlélteti az [5.19](#page-41-2) ábra, amin ezen paraméterek hangolásával az átmenet impedanciája  $50\Omega$  körülire állítható. Az ábra rendkívül sűrű, azonban csak annak érzékeltetésére szolgál, hogy az ésszerű tartományokon belül hangolt antipad és annular ring értékekkel kb.  $+5\Omega$ és −9Ω-nyi tartományban fog a névleges impedancia körül ingadozni.

Az összekötő viák távolságfüggését vizsgálva viszont észrevehető, hogy a korábban optimálisnak tekintett távolságnál már létezik jobb is. A korábbi, [5.16](#page-40-0) ábrán feltüntetésre került a két extra földsík hozzáadásának hatása is. Jelen esetben a stitching viák közelítésével kisebb csillapítás értékek érhetőek el, de a különbség nem markáns az optimálisnak hitt megoldáshoz képest.

<span id="page-41-1"></span>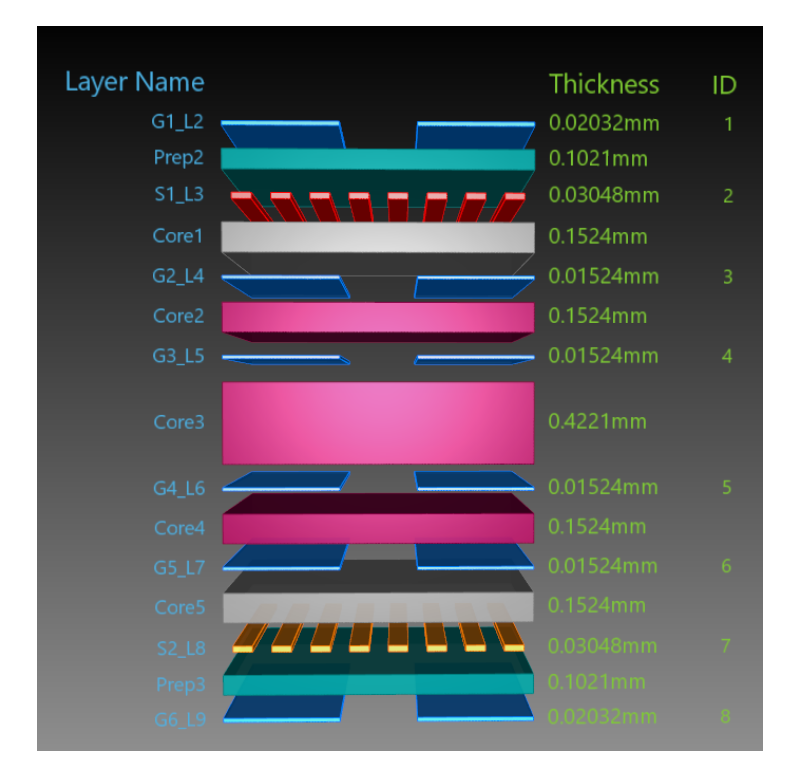

5.18. ábra. Két extra réteggel kiegészített rétegfelépítés

<span id="page-41-2"></span>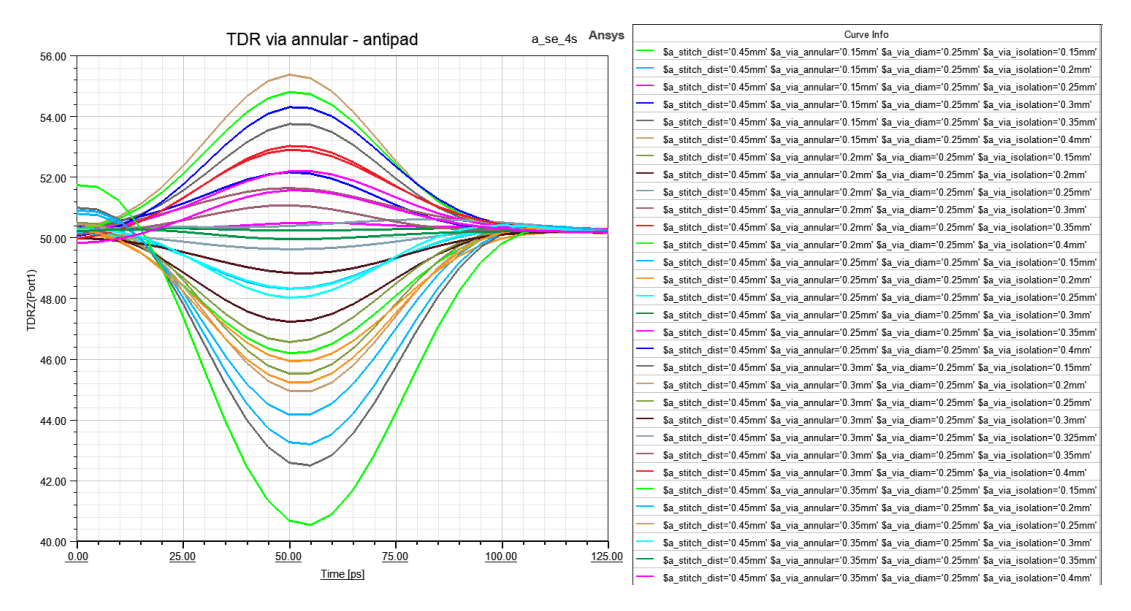

5.19. ábra. TDR hangolási tartománya az annular ring és antipad méretekkel

## <span id="page-41-0"></span>5.5. Differenciális via átmenet vizsgálata

A differenciális via modell bemutatása, illetve a szimulációs eredmények a TDK előadáson várhatóak.

# <span id="page-42-0"></span>6. fejezet Összefoglalás

A dolgozat célkitűzése az volt, hogy meghatározzunk egy olyan eljárásmódot, mellyel a gyakorlatban alkalmazott, digitális útbeli via struktúrák tervezők általi megvalósítása, optimalizációja egyszer¶bb, gördülékenyebb legyen. Single-ended via átmenetekre sikerült olyan eljárásmódot találni, mellyel konzisztensen, a rétegfelépítés és anyagválasztástól függetlenül, robosztus módon tervezhetőek.

A további cél, hogy ezen eljárásmódot differenciális viákra is ki lehessen terjeszteni, emellett a szimulációk segítségével az optimalizációt nagyobb frekvencián, még nagyobb adatsebességet megvalósító digitális csatornákhoz történő felhasználáshoz lehessen végrehajtani.

## <span id="page-43-0"></span>Köszönetnyilvánítás

Szeretném köszönetem kifejezni a sok segítségért a konzulensemnek, Dr. Nagy Lajosnak, aki szívesen állt mindig rendelkezésemre. Emellett külön köszönöm Gyurkó Zsolt, Mészáros Attila és Catalin Negrea PhD segítségét, akik a Flextronicsnál töltött szakmai gyakorlatom során a jelintegritás és szimulációs témakör megismerésében és elmélyülésében komoly segítséget nyújtottak.

## Irodalomjegyzék

- <span id="page-44-0"></span>[1] Dr. Fodor György Elektromágneses terek (2005)
- <span id="page-44-2"></span> $[2]$  Analog Devices – Why should I use differential rather than single-ended? [https://www.analog.com/en/education/education-library/faqs/faq\\_why\\_](https://www.analog.com/en/education/education-library/faqs/faq_why_should_use_differential__than_single_ended.html) [should\\_use\\_differential\\_\\_than\\_single\\_ended.html](https://www.analog.com/en/education/education-library/faqs/faq_why_should_use_differential__than_single_ended.html)
- <span id="page-44-7"></span>[3] Morse, Intel Corporation, USA  $-$  Intel Microprocessors-8008 to 8086 DOI: 10.1109/MC.1980.1653375
- <span id="page-44-8"></span>[4] OCuLink connectors and cables support new PCIe standard [https://www.](https://www.connectortips.com/oculink-connectors-cables-support-new-pcie-standard/) [connectortips.com/oculink-connectors-cables-support-new-pcie-standard/](https://www.connectortips.com/oculink-connectors-cables-support-new-pcie-standard/)
- <span id="page-44-9"></span>[5] The Year of 100GbE in Data Center Networks (2018) [https://www.](https://www.datacenterknowledge.com/networks/year-100gbe-data-center-networks) [datacenterknowledge.com/networks/year-100gbe-data-center-networks](https://www.datacenterknowledge.com/networks/year-100gbe-data-center-networks)
- <span id="page-44-10"></span>[6] Cisco 400 Gigabit Modules [https://www.cisco.com/c/en/us/products/](https://www.cisco.com/c/en/us/products/interfaces-modules/400-gigabit-modules/index.html) [interfaces-modules/400-gigabit-modules/index.html](https://www.cisco.com/c/en/us/products/interfaces-modules/400-gigabit-modules/index.html)
- <span id="page-44-12"></span>[7] Joel Goergen – Review of Analog Architecture Techniques Used in High Speed Applications, April 2009
- <span id="page-44-11"></span>[8] Dallos György –  $Hírközlés elmélet$  – Szimbólumközti áthallás [http://www.hit.bme.](http://www.hit.bme.hu/~dallos/hirkelm/Korl_s%E1vsz_1.pdf) [hu/~dallos/hirkelm/Korl\\_s%E1vsz\\_1.pdf](http://www.hit.bme.hu/~dallos/hirkelm/Korl_s%E1vsz_1.pdf)
- <span id="page-44-3"></span>[9] Cadence, Vias: Types and Applications (2020)  $-\text{https://resource.s.pcb.cadence.}$ [com/blog/2020-vias-types-and-applications](https://resources.pcb.cadence.com/blog/2020-vias-types-and-applications)
- <span id="page-44-13"></span>[10] Isola – PCB Material Selection for High-speed Digital Designs
- <span id="page-44-1"></span>[11] CADENCE PCB SOLUTIONS - Types of Transmission Lines in High-Speed PCB Layout [https://resources.pcb.cadence.com/blog/](https://resources.pcb.cadence.com/blog/2022-types-of-transmission-lines-in-high-speed-pcb-layout) [2022-types-of-transmission-lines-in-high-speed-pcb-layout](https://resources.pcb.cadence.com/blog/2022-types-of-transmission-lines-in-high-speed-pcb-layout)
- <span id="page-44-14"></span> $[12]$  Tim Wang Lee, PhD  $-$  DDR5 Signal Integrity Fundamentals [https://www.microwavejournal.com/articles/print/](https://www.microwavejournal.com/articles/print/35683-ddr5-signal-integrity-fundamentals) [35683-ddr5-signal-integrity-fundamentals](https://www.microwavejournal.com/articles/print/35683-ddr5-signal-integrity-fundamentals)
- <span id="page-44-6"></span>[13] Brock J. LaMeres - CHARACTERIZATION OF A PRINTED CIRCUIT BOARD VIA (1998)
- <span id="page-44-5"></span>[14] What is via filling?  $-\text{https://www.eurocircuits.com/what-is-via-filling/})$  $-\text{https://www.eurocircuits.com/what-is-via-filling/})$  $-\text{https://www.eurocircuits.com/what-is-via-filling/})$
- <span id="page-44-4"></span>[15]  $Covering \textit{vias} - \text{https://www.eurocircuits.com/blog/covering-vias/$  $Covering \textit{vias} - \text{https://www.eurocircuits.com/blog/covering-vias/$
- <span id="page-45-6"></span>[16] DesignCon2000: Technical Seminar H314 – Practical Guidelines for Implementing 5 Gbps in Copper Today, and the Roadmap to 10 Gbps
- [17] Eye Analysis Example [http://www.mweda.com/designer/ansoft-designer/](http://www.mweda.com/designer/ansoft-designer/nexxdesignexamples/EyeAnalysisExample.htm) [nexxdesignexamples/EyeAnalysisExample.htm](http://www.mweda.com/designer/ansoft-designer/nexxdesignexamples/EyeAnalysisExample.htm)
- <span id="page-45-3"></span>[18] M.V. Schneider – *Microstrip dispersion (1972)* DOI: 10.1109/PROC.1972.8581
- <span id="page-45-0"></span>[19] HFSS 3D Layout help – a szoftverből elérhető dokumentum
- <span id="page-45-1"></span>[20] Ansys - HFSS 3D Layout Course [https://courses.ansys.com/index.php/](https://courses.ansys.com/index.php/courses/ansys-hfss-3d-layout-getting-started/) [courses/ansys-hfss-3d-layout-getting-started/](https://courses.ansys.com/index.php/courses/ansys-hfss-3d-layout-getting-started/)
- <span id="page-45-4"></span>[21] Comparing Microstrip and Grounded Coplanar Waveguide [https://www.microwavejournal.com/blogs/1-rog-blog/post/](https://www.microwavejournal.com/blogs/1-rog-blog/post/24374-comparing-microstrip-and-grounded-coplanar-waveguide) [24374-comparing-microstrip-and-grounded-coplanar-waveguide](https://www.microwavejournal.com/blogs/1-rog-blog/post/24374-comparing-microstrip-and-grounded-coplanar-waveguide)
- <span id="page-45-2"></span>[22] Simberian Inc. - Designing localizable minimal-reflection via-holes for multi-gigabit interconnects (2009)
- <span id="page-45-8"></span>[23] Taiwan Union Technology Corporation - ThunderClad 2 Sp [https://www.tuc.com.](https://www.tuc.com.tw/en-us/products-detail/id/5) [tw/en-us/products-detail/id/5](https://www.tuc.com.tw/en-us/products-detail/id/5)
- <span id="page-45-9"></span>[24] EuroCircuits - TRACK WIDTH AND ISOLATION GAP TOLERANCES [https:](https://www.eurocircuits.com/track-width-and-isolation-gap-tolerances/) [//www.eurocircuits.com/track-width-and-isolation-gap-tolerances/](https://www.eurocircuits.com/track-width-and-isolation-gap-tolerances/)
- <span id="page-45-5"></span>[25] Prof. Eric Bogatin  $-$  Bogatin's Rules of Thumb (2014) [https://www.edn.com/](https://www.edn.com/bogatins-rules-of-thumb/) [bogatins-rules-of-thumb/](https://www.edn.com/bogatins-rules-of-thumb/)
- <span id="page-45-7"></span>[26] Brian Niehoff — What Is  $PAM_4$ ? Understanding NRZ and  $PAM_4$  Signaling (2020) <https://blog.samtec.com/post/understanding-nrz-and-pam4-signaling/>
- <span id="page-45-10"></span>[27] Chris Kocuba — Single Ended Analysis in a Differential World – Samtech gEEk spEEk

## <span id="page-46-0"></span>Függelék

<span id="page-46-1"></span>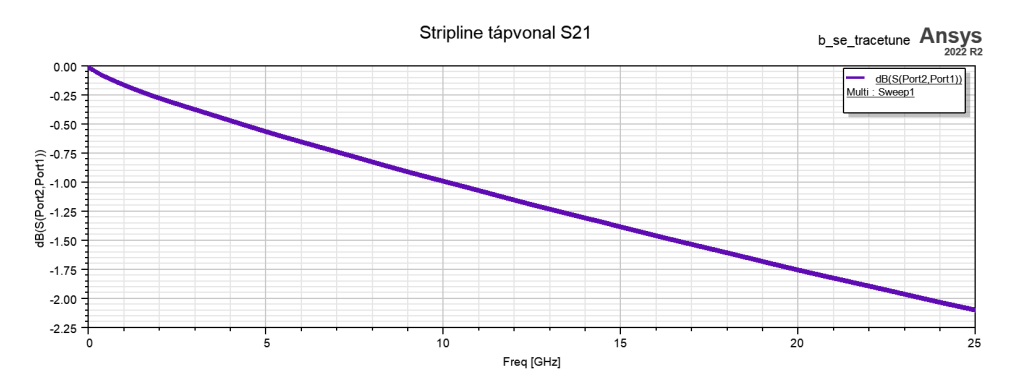

6.1. ábra. 20 mm hosszú stripline $S_{21}$  paramétere FR4-es hordozó esetén

<span id="page-46-2"></span>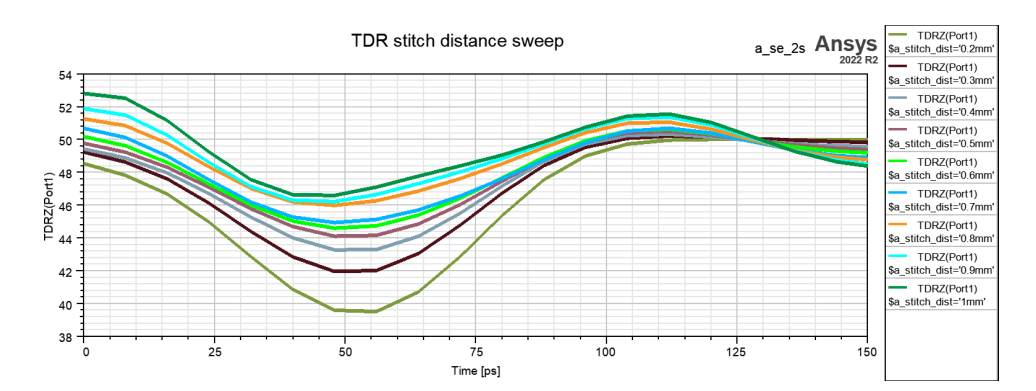

<span id="page-46-3"></span>6.2. ábra. TDR impedancia – idő diagram az összekötő via távolságának függvényében

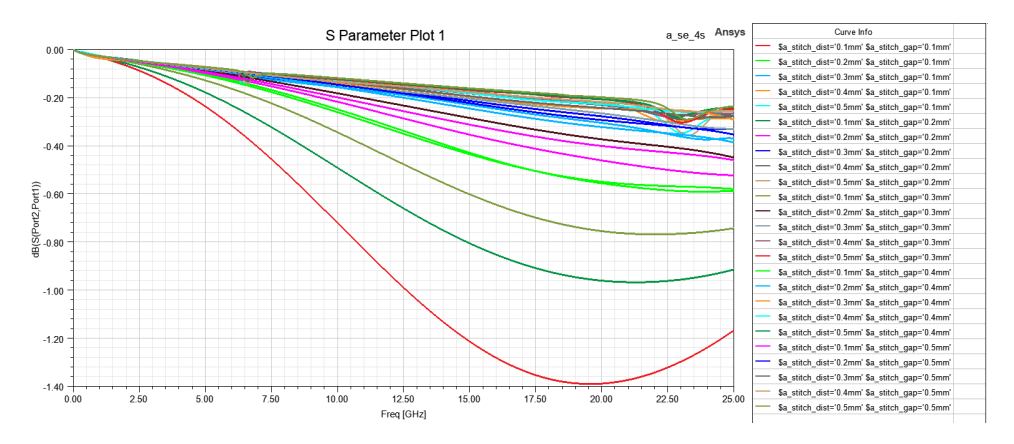

6.3. ábra. Single ended 4 összekötő via – összekötő viák távolságának vizsgálata

<span id="page-47-0"></span>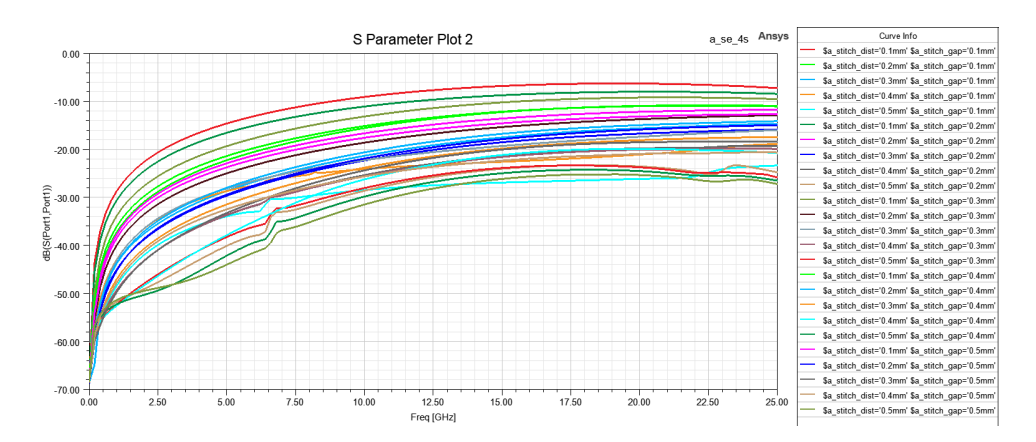

6.4. ábra. Single ended 4 összekötő via – összekötő viák távolságának vizsgálata

<span id="page-47-1"></span>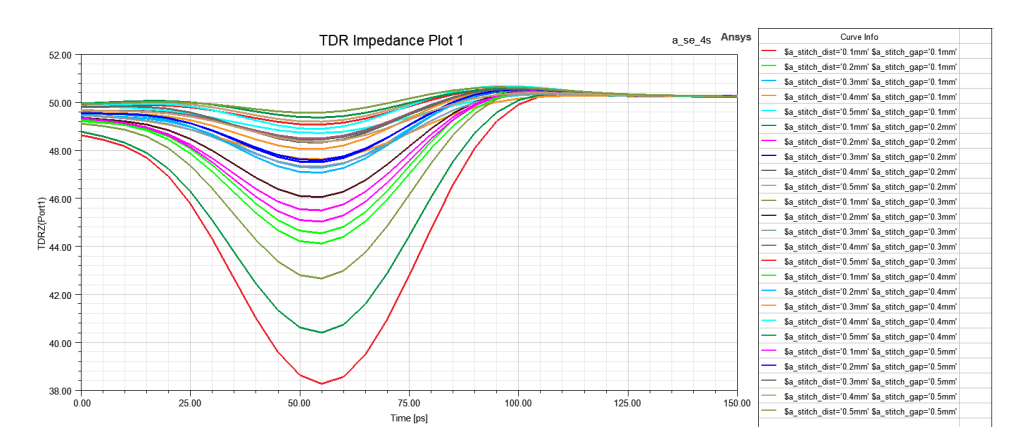

6.5. ábra. Single ended 4 összekötő via – összekötő viák távolságának vizsgálata